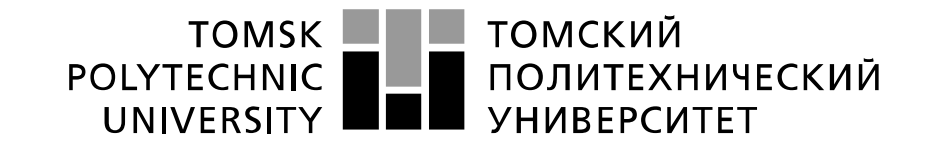

#### Министерство науки и высшего образования Российской Федерации федеральное государственное автономное образовательное учреждение высшего образования «Национальный исследовательский Томский политехнический университет» (ТПУ)

Инженерная школа информационных технологий и робототехники Направление подготовки 09.04.04 Программная инженерия Отделение школы (НОЦ) Информационных технологий

# **МАГИСТЕРСКАЯ ДИССЕРТАЦИЯ**

**Тема работы Разработка виртуального расходомера нефти на основе алгоритмов машинного обучения**

УДК 004.946:681.121.8:665.6:004.85

#### Студент

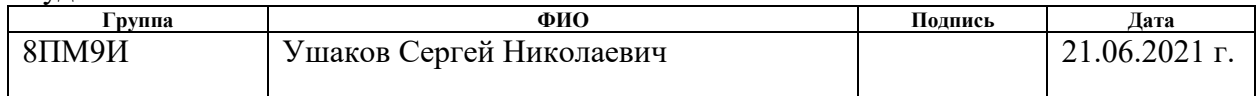

#### Руководитель ВКР

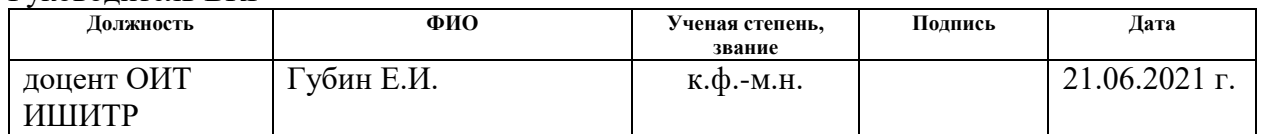

## **КОНСУЛЬТАНТЫ ПО РАЗДЕЛАМ:**

По разделу «Финансовый менеджмент, ресурсоэффективность и ресурсосбережение»

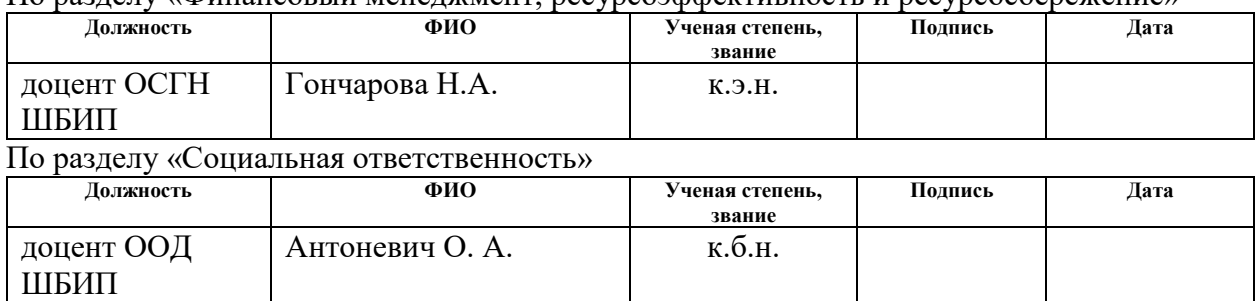

## **ДОПУСТИТЬ К ЗАЩИТЕ:**

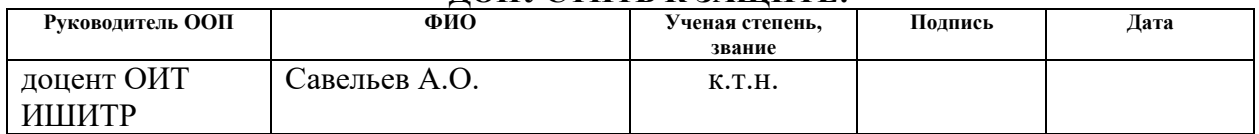

Томск – 2021

# **ПЛАНИРУЕМЫЕ РЕЗУЛЬТАТЫ ОСВОЕНИЯ ООП**

по направлению 09.04.04 «Программная инженерия»

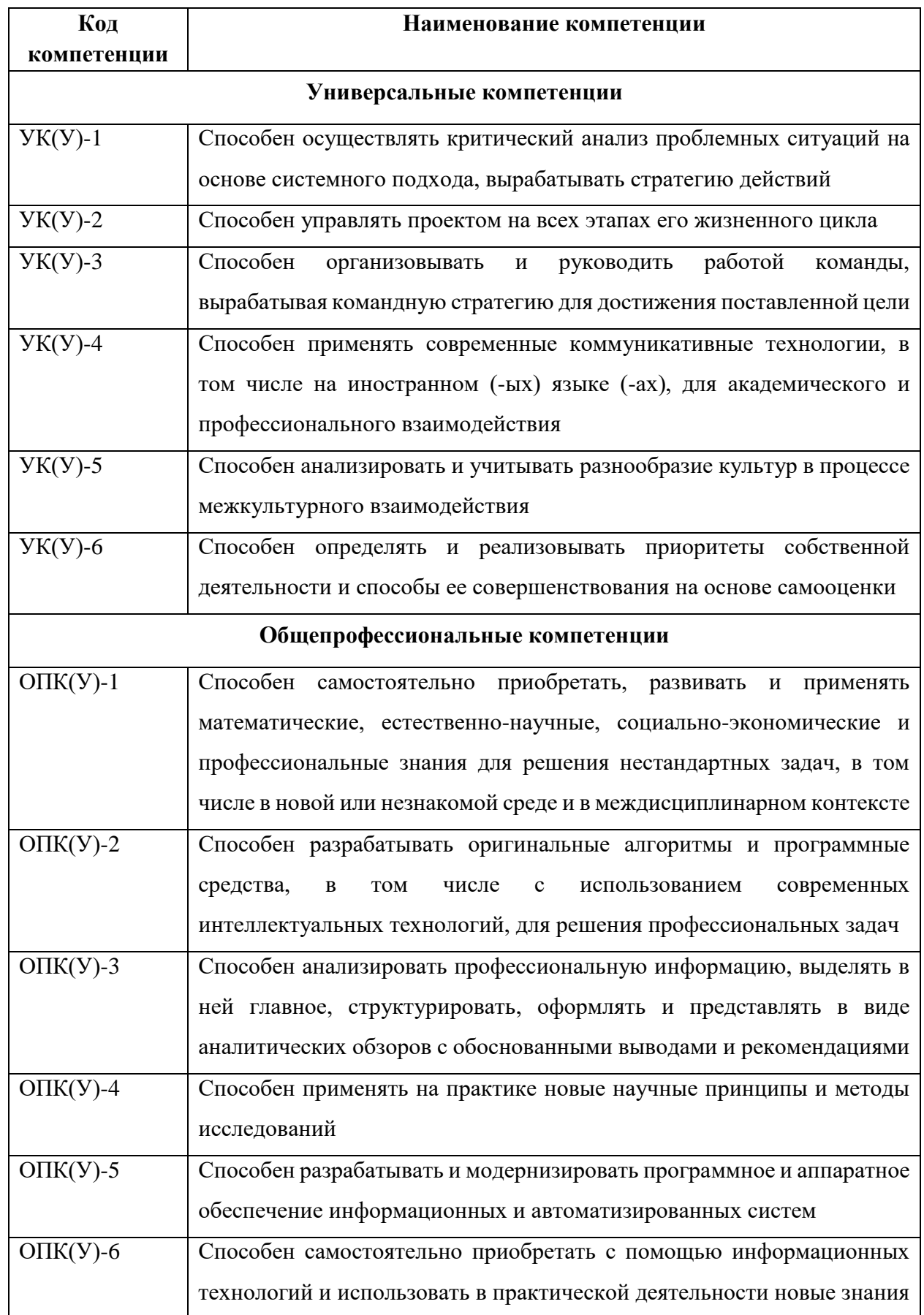

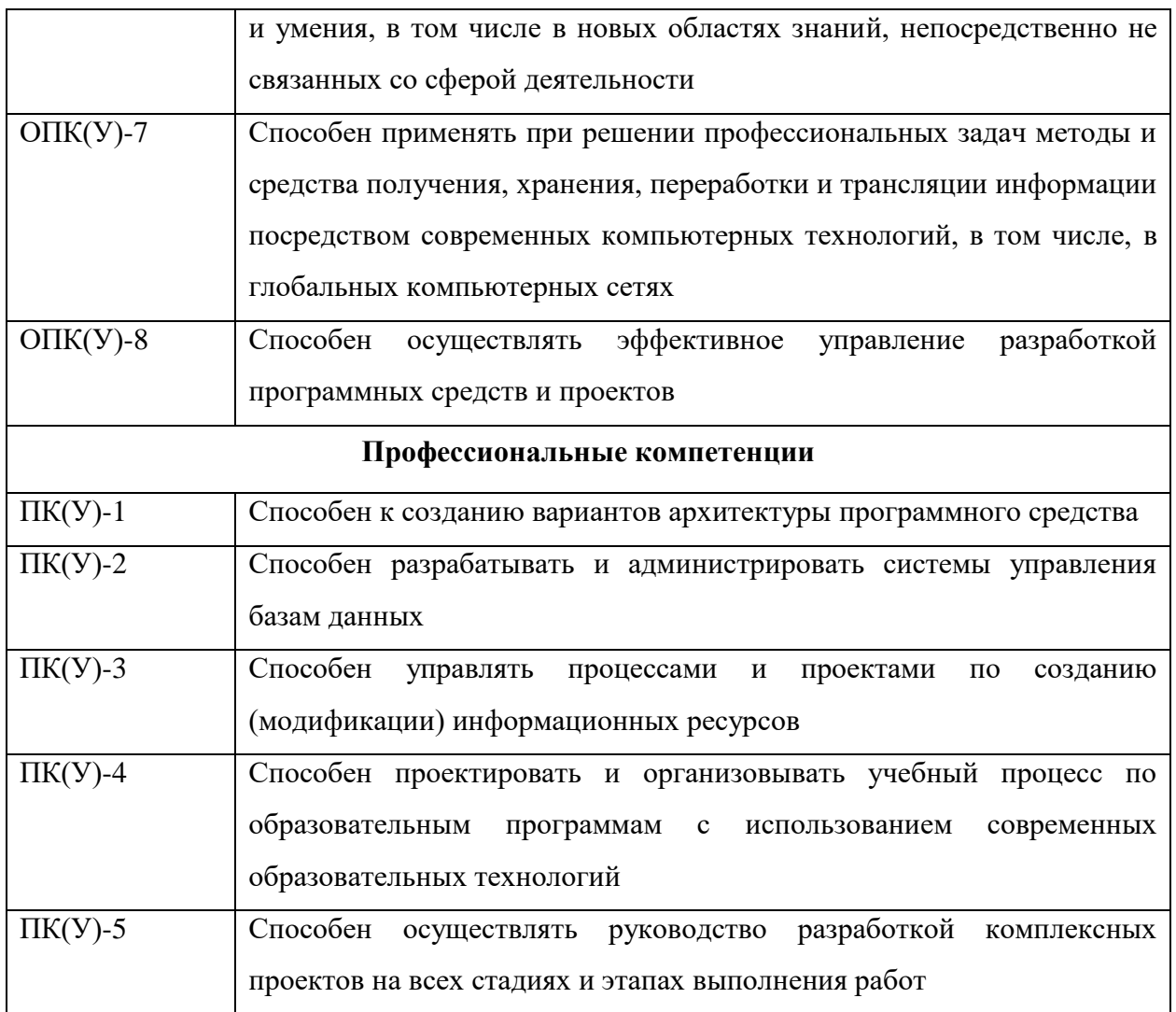

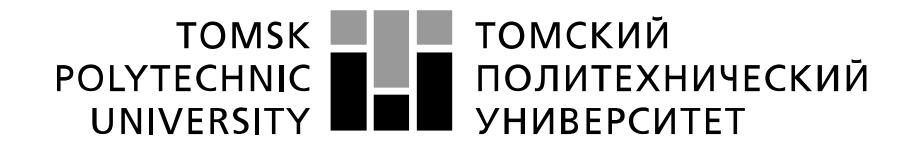

#### Министерство науки и высшего образования Российской Федерации федеральное государственное автономное образовательное учреждение высшего образования «Национальный исследовательский Томский политехнический университет» (ТПУ)

Инженерная школа информационных технологий и робототехники Направление подготовки (специальность) 09.04.04 Программная инженерия Отделение школы (НОЦ) Информационных технологий

# УТВЕРЖДАЮ:

Руководитель ООП

 $\frac{\text{Case, A.O.}}{(\text{Aara})}$  Савельев А.О.

(подпись)

# **ЗАДАНИЕ**

#### **на выполнение выпускной квалификационной работы**

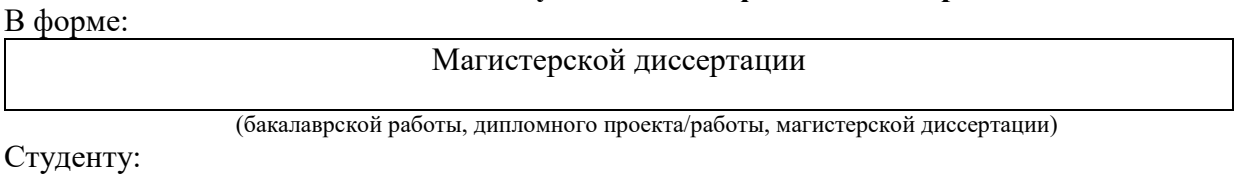

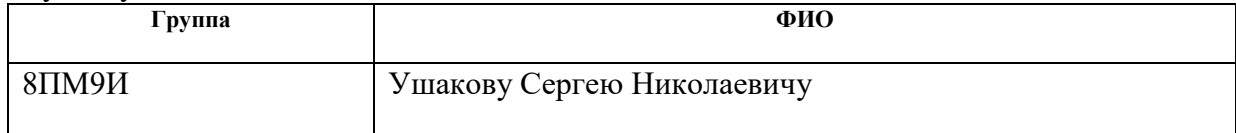

Тема работы:

Разработка виртуального расходомера нефти на основе алгоритмов машинного обучения

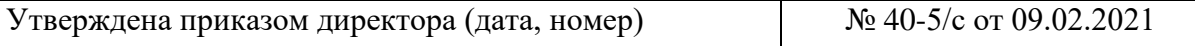

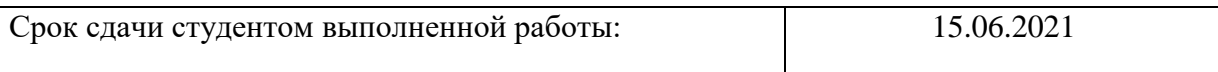

# **ТЕХНИЧЕСКОЕ ЗАДАНИЕ:**

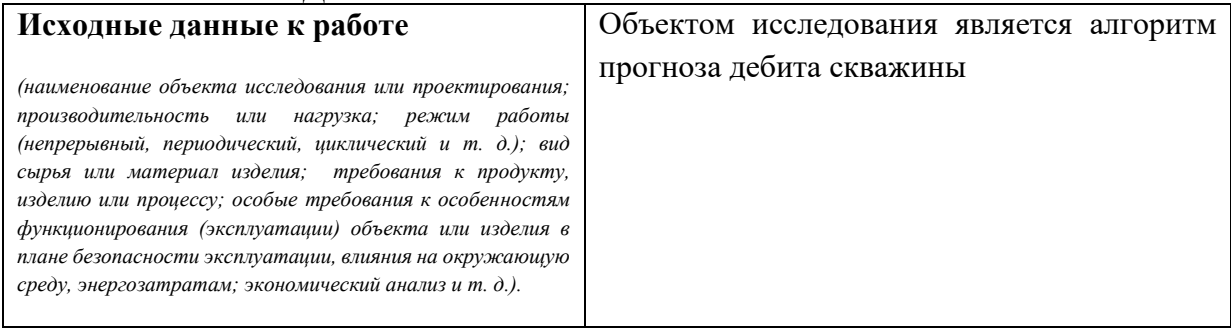

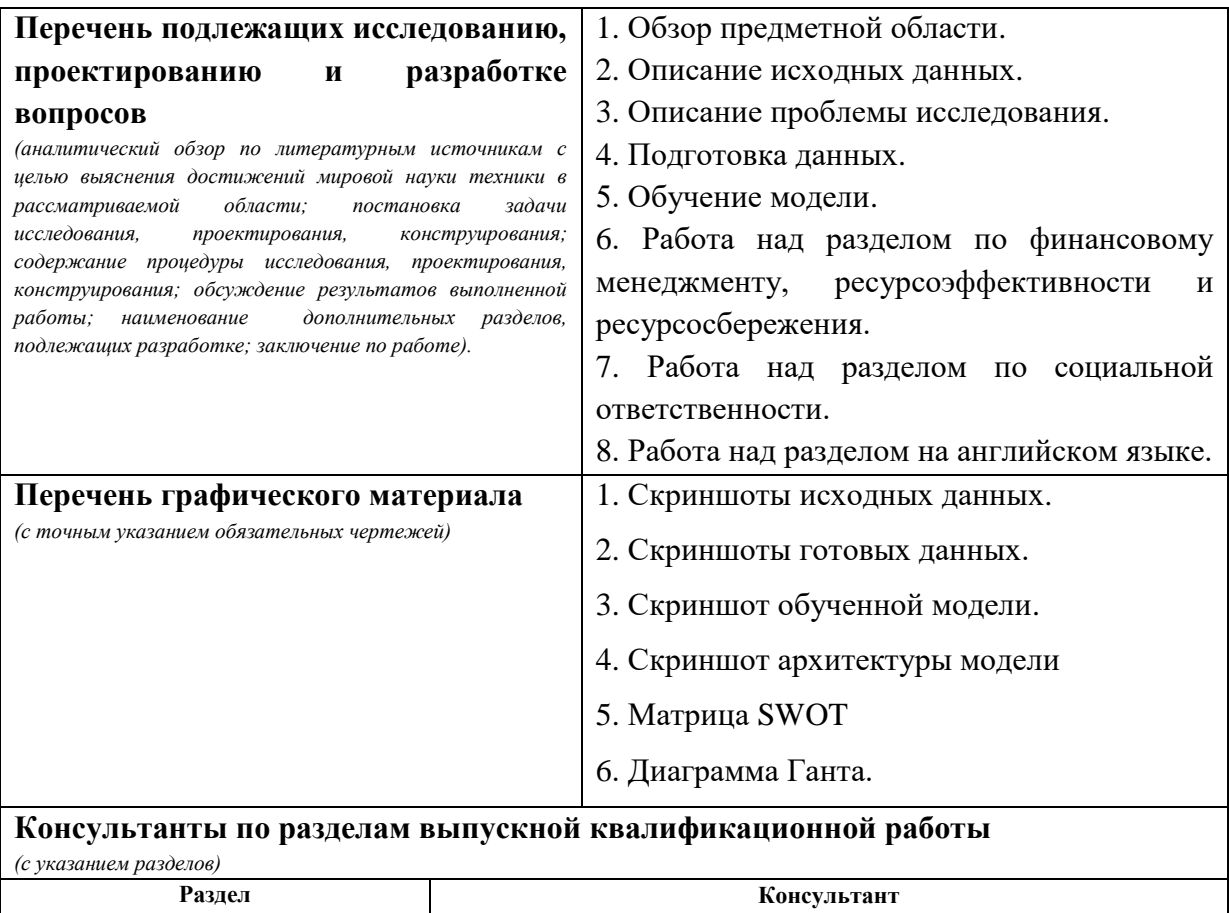

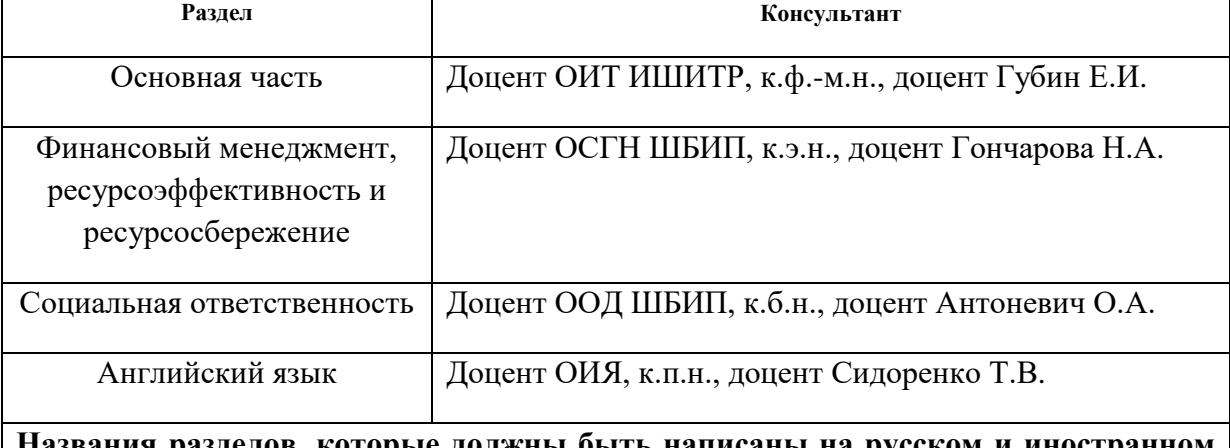

**Названия разделов, которые должны быть написаны на русском и иностранном языках:**

Раздел 1 The technical overview

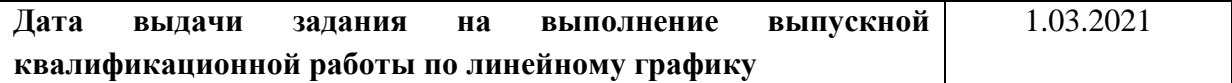

## **Задание выдал руководитель:**

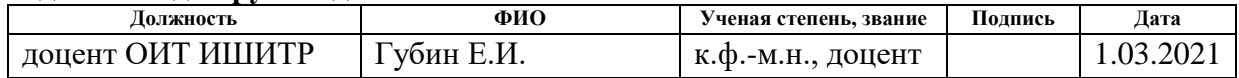

# **Задание принял к исполнению студент:**

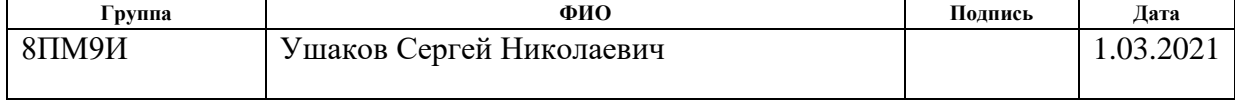

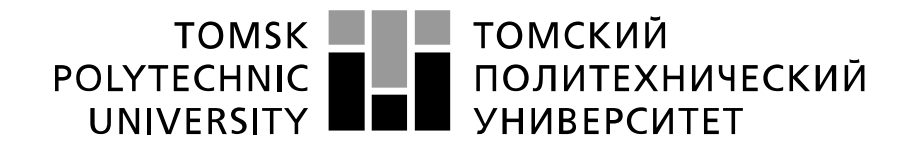

#### Министерство науки и высшего образования Российской Федерации федеральное государственное автономное образовательное учреждение высшего образования «Национальный исследовательский Томский политехнический университет» (ТПУ)

Инженерная школа информационных технологий и робототехники Направление подготовки (специальность) 09.04.04 Программная инженерия Уровень образования магистратура Отделение школы (НОЦ) Информационных технологий Период выполнения весенний семестр 2020 /2021 учебного года

#### Форма представления работы:

Магистерская диссертация

(бакалаврская работа, дипломный проект/работа, магистерская диссертация)

# **КАЛЕНДАРНЫЙ РЕЙТИНГ-ПЛАН выполнения выпускной квалификационной работы**

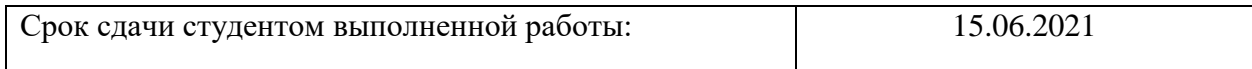

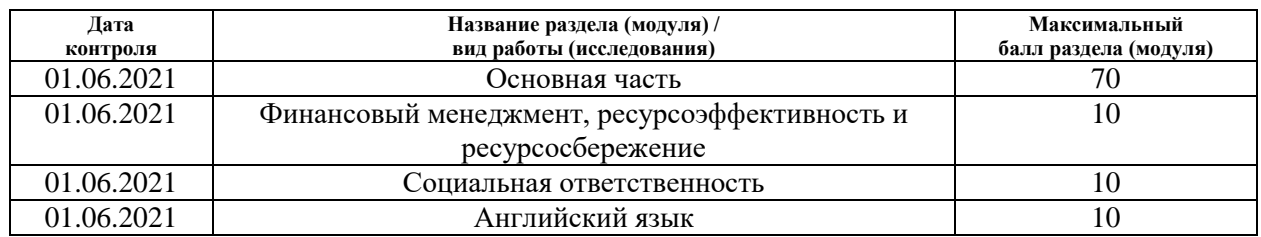

## **СОСТАВИЛ:**

#### **Руководитель ВКР**

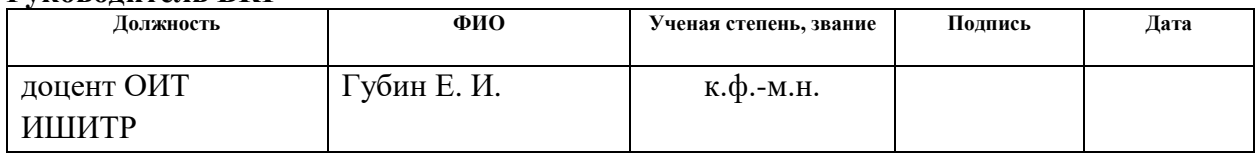

# **СОГЛАСОВАНО:**

#### **Руководитель ООП Должность ФИО Ученая степень, звание Подпись Дата** доцент ОИТ ИШИТР Савельев А. О. к.т.н.

## **ЗАДАНИЕ ДЛЯ РАЗДЕЛА «ФИНАНСОВЫЙ МЕНЕДЖМЕНТ, РЕСУРСОЭФФЕКТИВНОСТЬ И РЕСУРСОСБЕРЕЖЕНИЕ»**

Студенту:

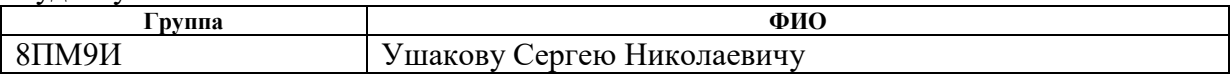

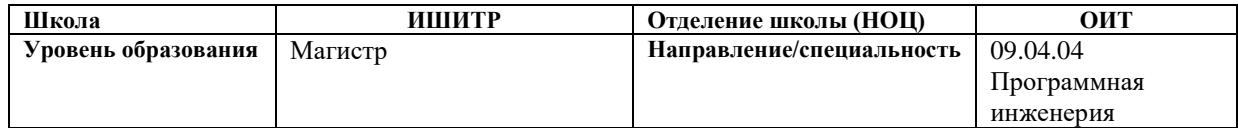

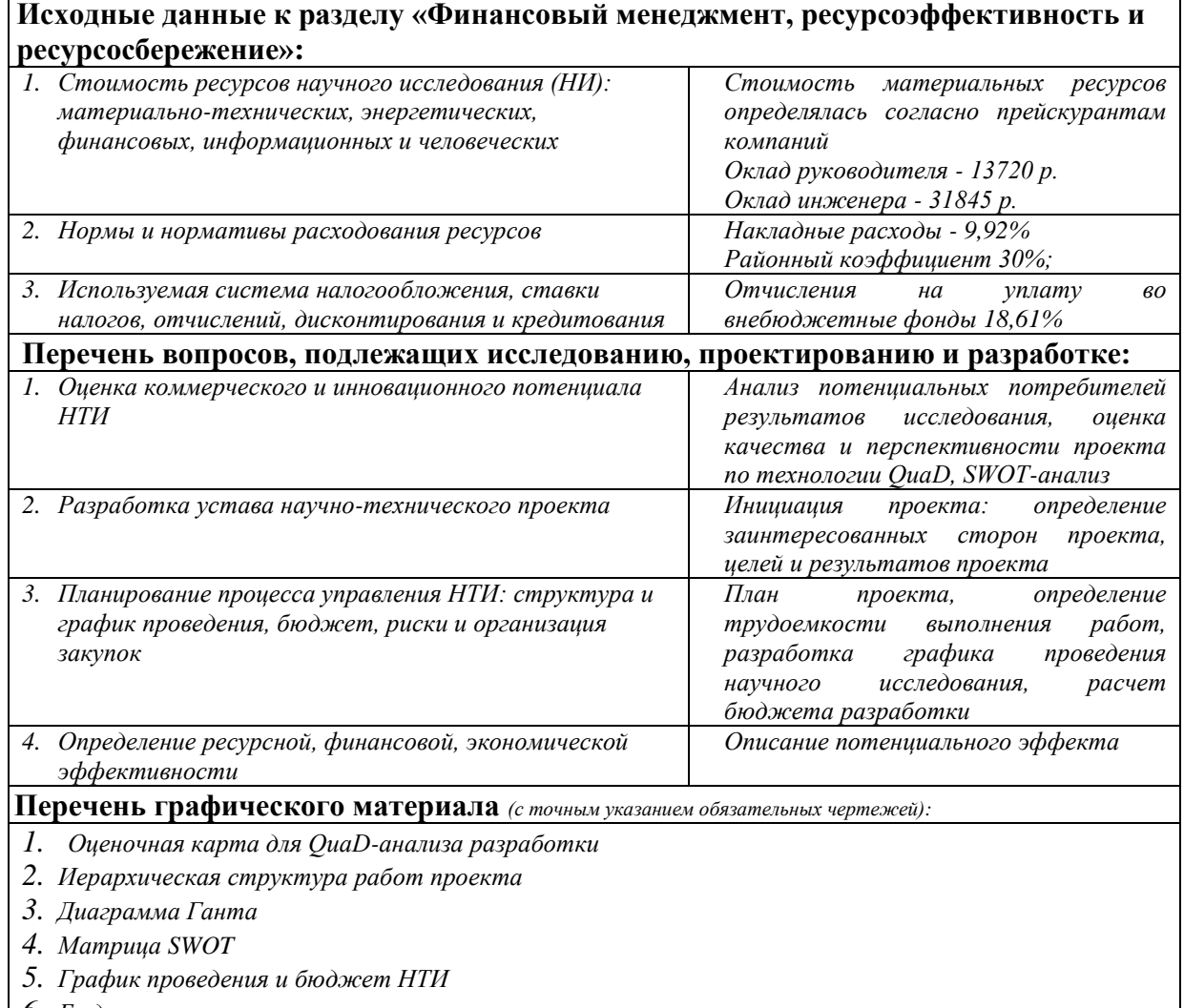

- *6. Бюджет затрат*
- *7. Потенциальные риски*

# **Дата выдачи задания для раздела по линейному графику** 22.02.2021

#### **Задание выдал консультант:**

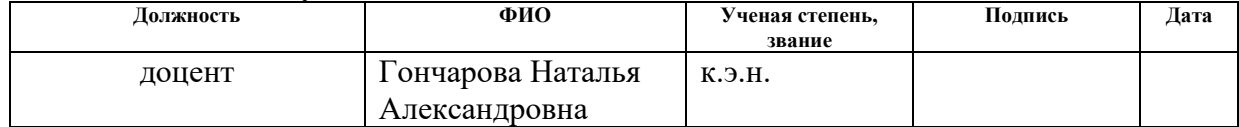

#### **Задание принял к исполнению студент:**

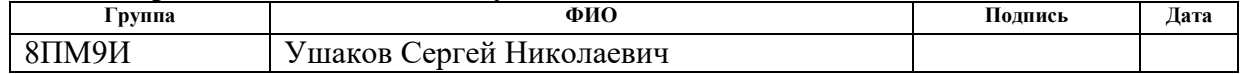

# **ЗАДАНИЕ ДЛЯ РАЗДЕЛА «СОЦИАЛЬНАЯ ОТВЕТСТВЕННОСТЬ»**

Студенту:

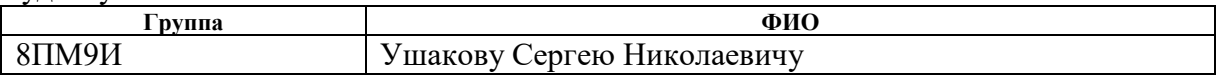

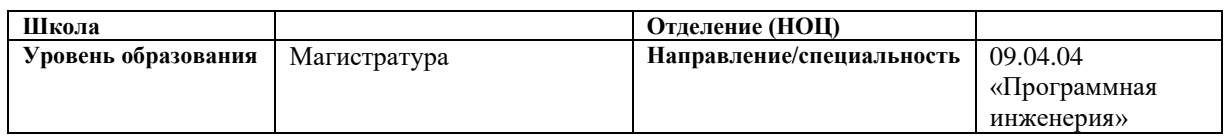

## Тема ВКР:

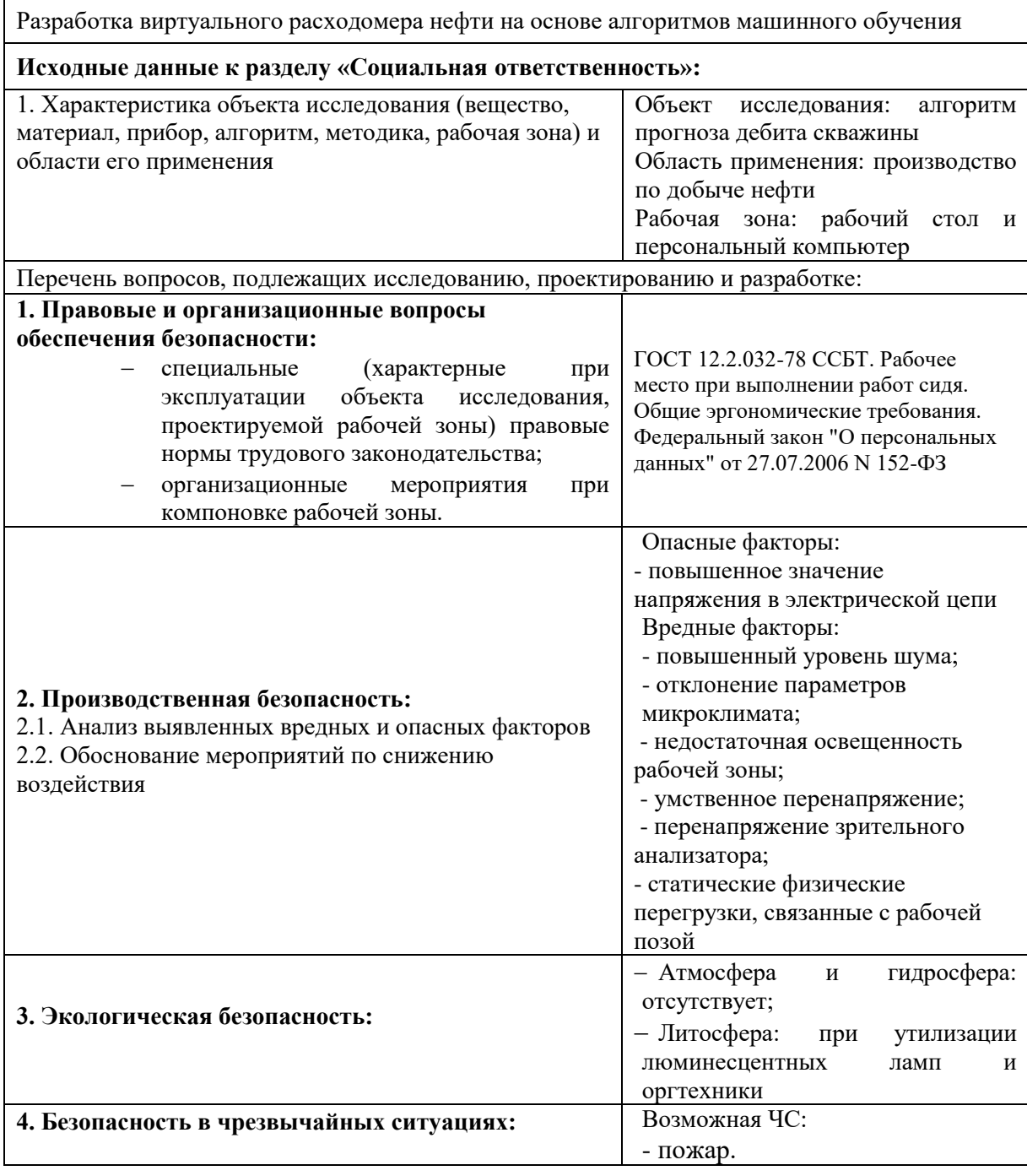

**Дата выдачи задания для раздела по линейному графику** 01.03.2021

# **Задание выдал консультант:**

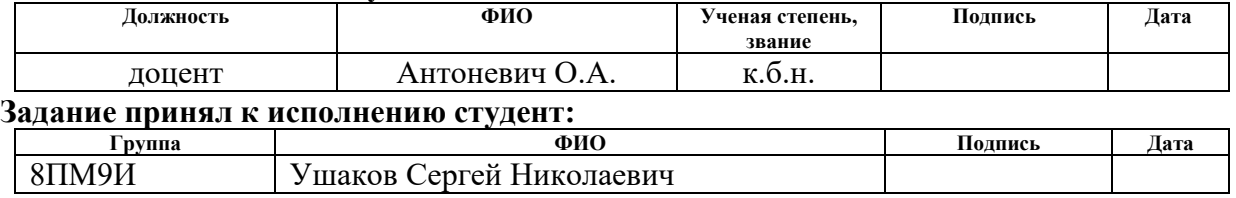

## **Реферат**

Работа содержит пояснительную записку на 85 листах, содержит 18 таблиц, 14 рисунков, 3 приложения, 27 источников.

Ключевые слова: алгоритм, обучающая выборка, тестовая выборка, временные ряды, скважина.

Цель данной работы - разработка алгоритма на основе модели машинного обучения для предсказания суточного дебита нефтяных и газовых скважин. Работа предполагает подготовку данных, снятых со станции управления (СУ) и автоматической групповой замерной установки (АГЗУ). Это делается с целью применения алгоритмов машинного обучения для предсказания дебита нефти. Результаты данной работы могут быть востребованы для специалистов нефтегазовой отрасли, так как предполагается, что разрабатываемый в работе алгоритм будет способен хотя бы временно заменить АГЗУ на время ремонта, а в лучшем случае полностью исключить ее надобность.

# Содержание

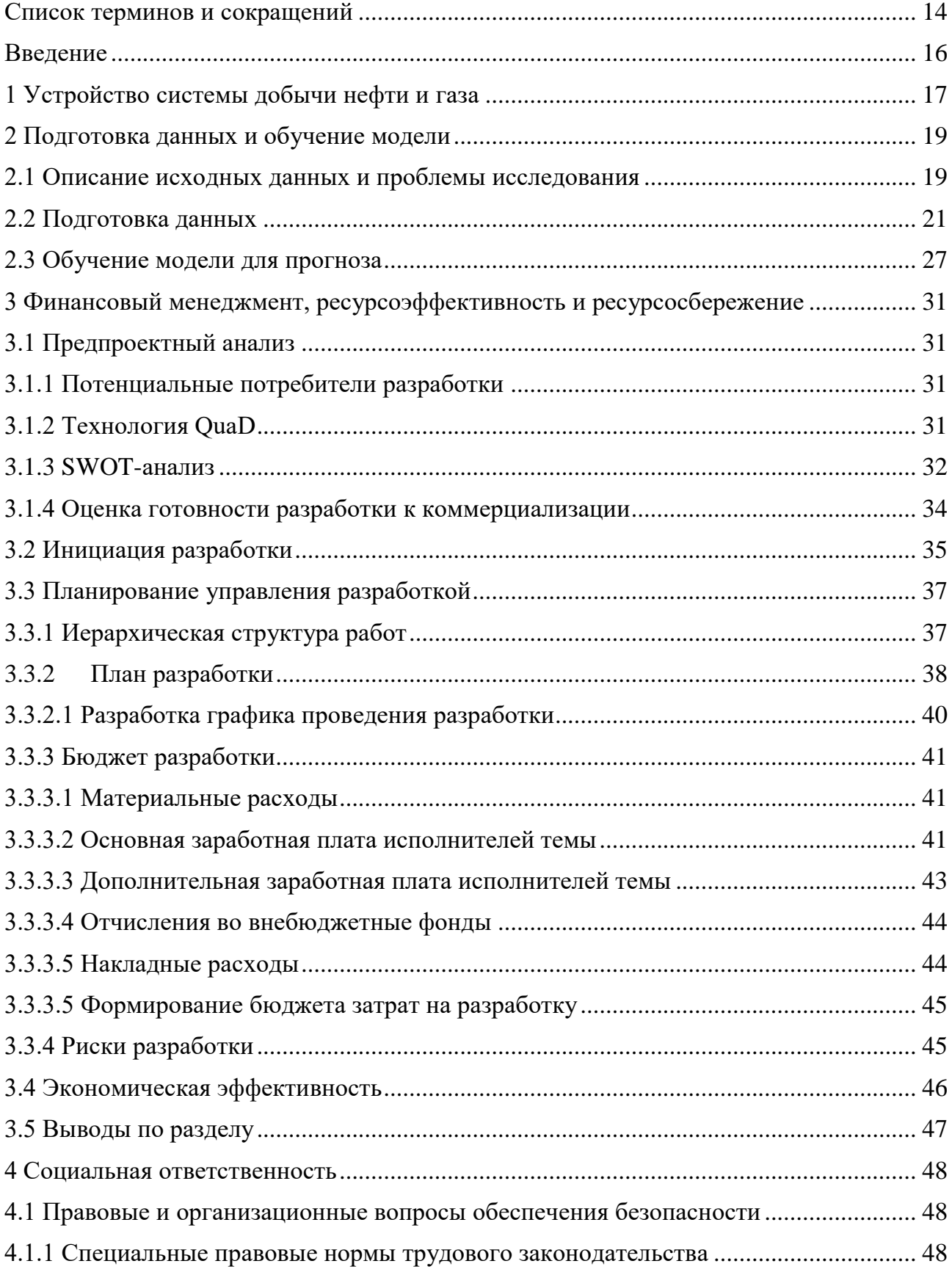

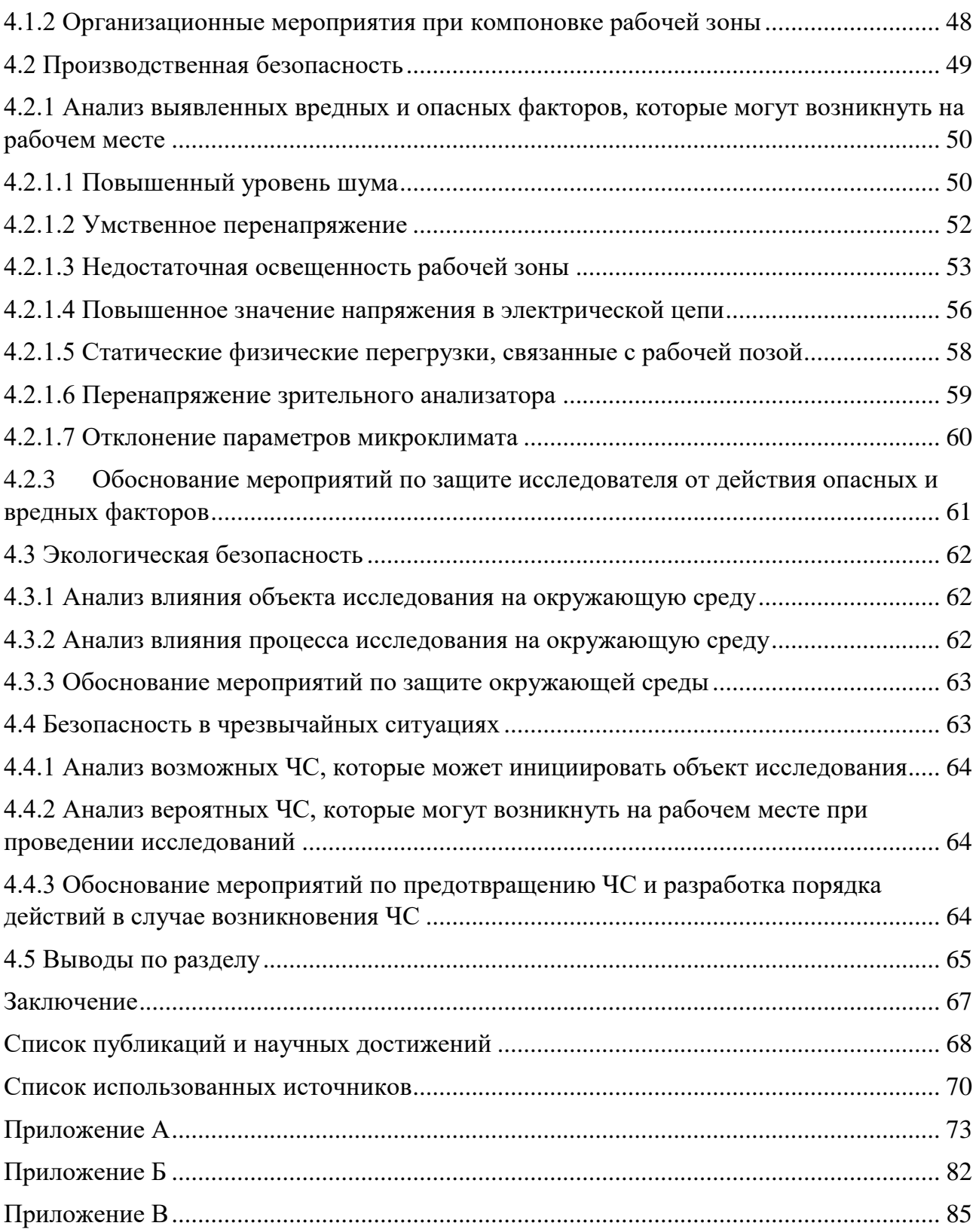

## **Список терминов и сокращений**

<span id="page-13-0"></span>1. АГЗУ - автоматизированные групповые замерные установки, используемые для суточных измерений параметров нефтегазовой скважины.

2. СУ - станция управления, делающая замеры параметров нефтегазовой скважины каждые 10 - 12 секунд.

3. Файл CSV (Comma Separated Values) - разновидность файлов Excelформата, использующая в качестве разделителей запятые и предназначенная для табличного отображения данных.

4. Python - высокоуровневый язык программирования, дающий возможность использования объектно-ориентированного и функционального подходов программирования.

5. Дебит скважины - объем нефтегазовой продукции, поступающий из источника за некоторую единицу времени.

6. Модель LSTM (Long Short Term Memory) - одна из моделей машинного обучения, исключающая долговременную зависимость. Ключевая особенность: ориентированность на работу с временными рядами.

7. Машинное обучение (ML) - разновидность искусственного интеллекта, изучающая методы построения математических алгоритмов и моделей, способных к обучению путем подбора необходимых коэффициентов и зависимостей.

8. Средняя квадратичная ошибка (MSE) - метод оценки модели машинного обучения, выражающаяся в ошибке результатов модели, которая рассчитывается как среднее значение суммы квадратов разности между предсказанным значением и исходным.

9. Обучающая выборка - фиксированный набор данных, который используется для обучения модели.

10. Тестовая выборка - набор данных, используемый для тестирования обученной модели.

14

11. Pandas - Python-библиотека для анализа и обработки данных в табличном формате.

12. NumPy - библиотека языка Python для работы с данными как с одномерными и многомерными массивами.

13. Ключевые признаки (KF) - характеристики, данные которых используются при обучении модели машинного обучения.

14. Временные ряды (TS) - данные, собранные в некотором интервале времени, отображающие статистику исследуемого процесса.

15. Эпоха модели - один полный цикл обучения модели на тренировочном наборе данных.

# <span id="page-15-0"></span>**Введение**

В настоящее время в нефтегазовой отрасли становится актуальным метод виртуального измерения дебита скважин для оценки расхода многофазовых потоков в системах добычи нефти и газа, так как одной из распространенных проблем нефтегазовой промышленности в современных условиях, является выход из строя АГЗУ в промысловых условиях. Это ставит перед специалистами проблему контроля работы множества скважин. Возможность виртуального измерения дебита нефтегазовых скважин - многообещающий подход к оценке расхода благодаря его низкой стоимости, возможности мониторинга в реальном времени и простой интеграции с другими программными решениями.

Целью данной работы является разработка алгоритма на основе модели машинного обучения для предсказания суточного дебита нефтяных и газовых скважин.

Для достижения цели работы были сформулирован ряд следующих задач:

- 1. Анализ предоставленных данных
- 2. Создание гипотезы
- 3. Подготовка данных
- 4. Обучение модели нейронной сети.

## <span id="page-16-0"></span>**1 Устройство системы добычи нефти и газа**

Система добычи нефти и газа обычно состоит из ряда скважин, которые соединены с выкидной линией, по которой добываемая текучая среда от устьев скважин поступает к входному сепаратору технологической установки. Если месторождение подводное, выкидной трубопровод соединяется с входным сепаратором через стояк. Расход добываемой жидкости регулируется дроссельными клапанами, установленными на устье скважины. Схематическое изображение типичной системы подводной добычи показано на рисунке 1.

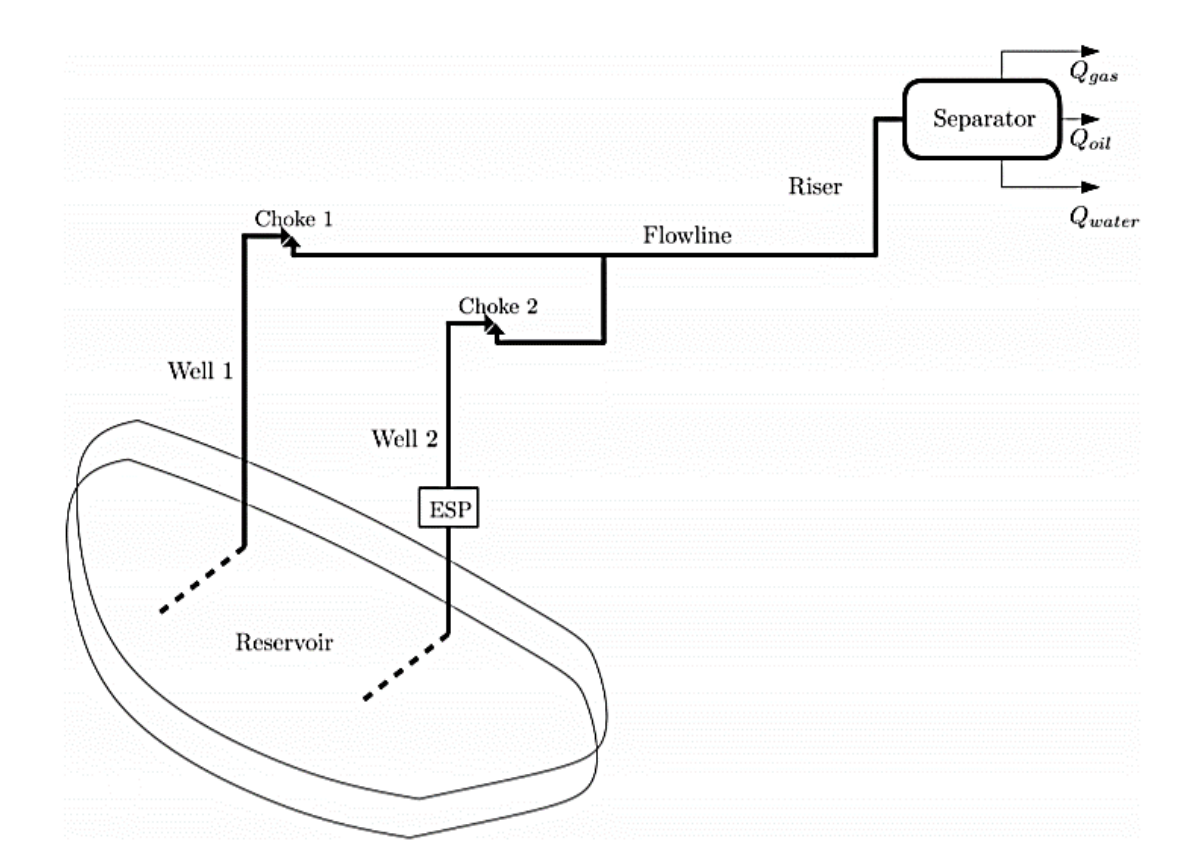

Рисунок 1 - Схематическое изображение типичной подводной системы добычи нефти и газа

В подавляющем большинстве случаев добывающее месторождение состоит из большего количества скважин. Обычно добываемый флюид представляет собой многофазную смесь нефти, газа, воды и твердых частиц,

таких как песок или асфальтены. Эта смесь разделяется на отдельные фазы во входном сепараторе и далее обрабатывается на технологическом предприятии.

Для экономичной эксплуатации производственных систем важно знать расход нефти, газа и воды из каждой скважины. Это позволяет операторам принимать важные решения по оптимизации добычи, распределению дебитов, управлению резервуаром и прогнозировать будущие характеристики месторождения.

На раннем этапе развития отрасли основным методом оценки дебитов скважин было испытание скважин.

Для испытательных сепараторов требуется отдельный отводной трубопровод, чтобы каждую скважину можно было направить к испытательному сепаратору и протестировать без остановки всего месторождения. В качестве альтернативы расход можно оценить с помощью входного сепаратора. В этом случае возможны два варианта. Первый вариант - закрыть все скважины, кроме тестируемой, чтобы можно было оценить дебиты этой скважины. Этот вариант связан с большими производственными потерями и часто экономически нежелателен. Другая возможность - закрыть интересующую скважину, измерить расход добывающих скважин в условиях сепаратора, а затем рассчитать обратный расход закрытой скважины. Это делается путем вычитания полученных дебитов из записанных до испытания скважины. Этот метод называется дедуктивным тестированием скважины.

18

## <span id="page-18-0"></span>**2 Подготовка данных и обучение модели**

В данной главе описываются исходные данные, которые будут использоваться для анализа, проблема, стоящая в основе исследования, процесс подготовки данных, а также обучение модели машинного обучения с учителем для прогноза дебита нефтегазовой скважины.

## <span id="page-18-1"></span>**2.1 Описание исходных данных и проблемы исследования**

В качестве исходных данных выступают замеры СУ и АГЗУ. Станция управления считывает параметры работы оборудования и других параметров скважины считываемых датчиками. Большинство параметров имеют разную природу. Так же многие датчики имеют разный принцип работы и записи данных. Так некоторые делают записи лишь при непосредственном срабатывании, а другие делают записи непрерывно.

Из скважины нефть поступает в автоматическую замерную установку, к которой подключено еще несколько скважин. Замер дебита АГЗУ для каждой скважины производится поочередно, что очевидно вносит погрешность в измерения. Концептуальная схема системы добычи нефти изображена на рисунке 2.

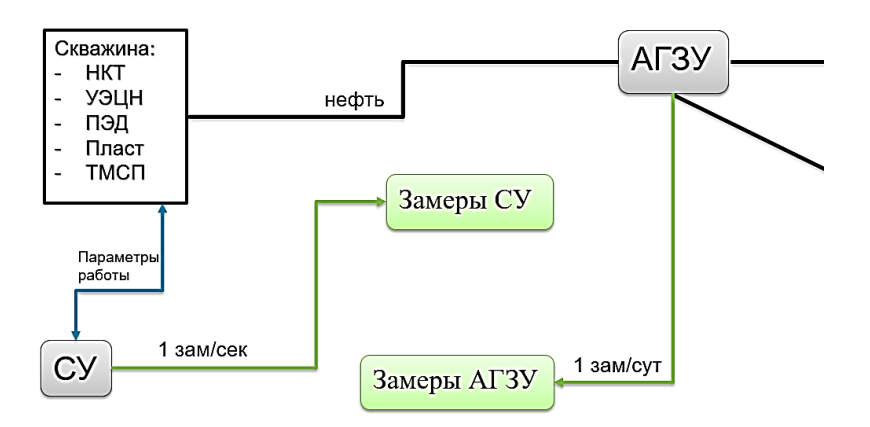

Рисунок 2 - Концептуальная схема системы добычи нефти

Исходные данные выступают в качестве двух файлов CSV:

- 1. Файл с данными с АГЗУ, которые измеряются раз в сутки.
- 2. Файл с данными с СУ, которые измеряются каждые 10-12 секунд.

На рисунках 3 и 4 представлено содержимое файлов данных АГЗУ и СУ соответственно.

|        |                | <b>MEASDATE</b>        | ID.      |                      |                        |            |            |            |          | WELL ID MEASDATE.1 ACURR ABVOL POWERFACTOR LOADFACTOR ESPWINDINGINSRESISTANCE OUTFREQ |            |
|--------|----------------|------------------------|----------|----------------------|------------------------|------------|------------|------------|----------|---------------------------------------------------------------------------------------|------------|
|        | $\mathbf{0}$   | 2020-06-22<br>15:22:28 |          | 175973454 8020262100 | 2020-06-22<br>15:22:28 | <b>NaN</b> | <b>NaN</b> | <b>NaN</b> | 60.0     | <b>NaN</b>                                                                            | <b>NaN</b> |
|        | 4              | 2020-06-22<br>15:22:29 |          | 175973455 8020262100 | 2020-06-22<br>15:22:29 | <b>NaN</b> | <b>NaN</b> | <b>NaN</b> | 60.0     | <b>NaN</b>                                                                            | <b>NaN</b> |
|        | $\overline{2}$ | 2020-06-22<br>15:22:40 |          | 175973456 8020262100 | 2020-06-22<br>15:22:40 | <b>NaN</b> | <b>NaN</b> | <b>NaN</b> | 60.0     | <b>NaN</b>                                                                            | <b>NaN</b> |
|        | 3              | 2020-06-22<br>15:22:41 |          | 175973457 8020262100 | 2020-06-22<br>15:22:41 | <b>NaN</b> | <b>NaN</b> | <b>NaN</b> | 60.0     | <b>NaN</b>                                                                            | <b>NaN</b> |
|        | 4              | 2020-06-22<br>15:22:52 |          | 175973458 8020262100 | 2020-06-22<br>15:22:52 | <b>NaN</b> | <b>NaN</b> | <b>NaN</b> | 60.0     | <b>NaN</b>                                                                            | <b>NaN</b> |
|        | $\cdots$       | $\cdots$               | $\cdots$ | $\cdots$             | $\cdots$               |            |            | $\cdots$   | $\cdots$ | $\cdots$                                                                              |            |
| 614717 |                | 2021-01-18<br>01:33:53 |          | 645466652 8020262100 | 2021-01-18<br>01:33:53 | 21.5       | 383.0      | 0.63       | 60.0     | 9999.0                                                                                | 60.0       |
| 614718 |                | 2021-01-18<br>01:34:06 |          | 645466653 8020262100 | 2021-01-18<br>01:34:06 | 21.0       | 383.0      | 0.63       | 59.0     | 9999.0                                                                                | 60.0       |
| 614719 |                | 2021-01-18<br>01:34:19 |          | 645466654 8020262100 | 2021-01-18<br>01:34:19 | 21.0       | 383.0      | 0.63       | 59.0     | 9999.0                                                                                | 60.0       |
| 614720 |                | 2021-01-18<br>01:34:31 |          | 645466655 8020262100 | 2021-01-18<br>01:34:31 | 21.0       | 383.0      | 0.63       | 60.0     | 9999.0                                                                                | 60.0       |
| 614721 |                | 2021-01-18<br>01:34:32 |          | 645466656 8020262100 | 2021-01-18<br>01:34:32 | 21.0       | 383.0      | 0.63       | 60.0     | 9999.0                                                                                | 60.0       |
|        |                |                        |          |                      |                        |            |            |            |          |                                                                                       |            |

Рисунок 3 - Замеры СУ

|          | ID        | WELL ID    | <b>MEASDATE</b>     | <b>PLANDURATION</b> | <b>FACTDURATION FLOWRATE</b> |          | <b>GASFLOWRATE</b> | <b>GZUMEASPRESSURE</b> |
|----------|-----------|------------|---------------------|---------------------|------------------------------|----------|--------------------|------------------------|
| 0        | 178727071 | 8020262100 | 2020-06-24 07:18:32 | 360                 | 360                          | 35       | 251.0              | 13.785                 |
|          | 181164696 | 8020262100 | 2020-06-25 18:31:36 | 360                 | 360                          | 34       | 316.0              | 13.625                 |
| 2        | 182242207 | 8020262100 | 2020-06-27 05:44:44 | 360                 | 360                          | 34       | 332.0              | 13 370                 |
| з        | 182242468 | 8020262100 | 2020-06-28 16:57:47 | 360                 | 360                          | 35       | 323.0              | 13.620                 |
| 4        | 182242747 | 8020262100 | 2020-06-30 04:10:51 | 360                 | 360                          | 35       | 324.0              | 13.795                 |
| $\cdots$ | $\cdots$  | $- - -$    | $\cdots$            | $\cdots$            | $\cdots$                     | $\cdots$ | $\cdots$           | $\cdots$               |
| 170      | 623311016 | 8020262100 | 2021-01-10 19:48:29 | 240                 | 240                          | 39       | 289.0              | 13705                  |
| 171      | 627444619 | 8020262100 | 2021-01-12 03:00:38 | 240                 | 240                          | 39       | 315.0              | 13675                  |
| 172      | 631341265 | 8020262100 | 2021-01-13 10:12:36 | 240                 | 240                          | 40       | 339.0              | 13.075                 |
| 173      | 637205844 | 8020262100 | 2021-01-15 08:41:17 | 240                 | 125                          | 39       | 266.0              | 13.385                 |
| 174      | 640414443 | 8020262100 | 2021-01-16 09:45:49 | 240                 | 240                          | 39       | 273.0              | 13.820                 |

Рисунок 4 - Замеры АГЗУ

# <span id="page-20-0"></span>**2.2 Подготовка данных**

Для подготовки данных необходимо определиться с набором ключевых признаков. На рисунке 5 представлен полный набор всех признаков, которые были предоставлены для исследования.

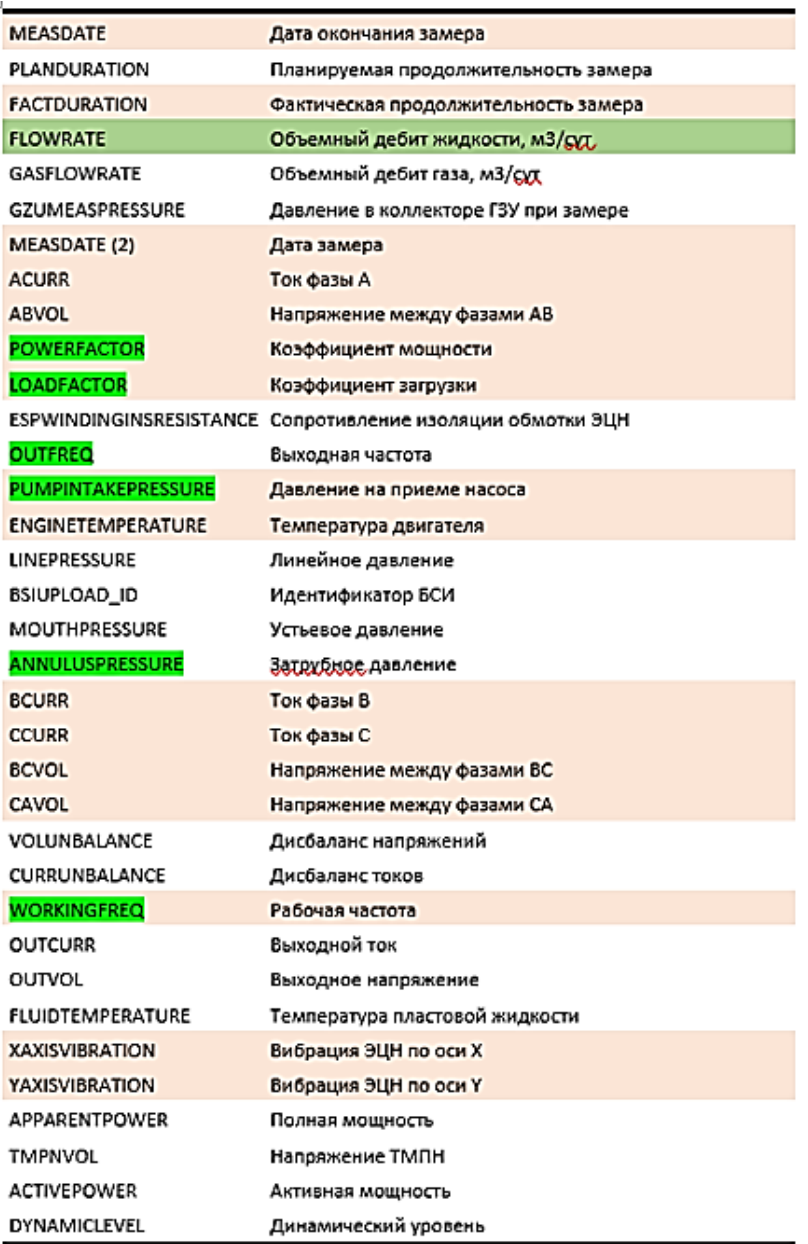

Рисунок 5 - Полный набор признаков

Исходя из знаний предметной области, в качестве ключевых признаков было решено использовать следующие параметры замеров СУ:

- коэффициент мощности насоса;
- коэффициент нагрузки;
- выходная частота;
- давление на приеме насоса;
- затрубное давление;
- рабочая частота насоса.

Следующий код на языке Python отвечает за формирование нового датасета на основе выбранных ключевых признаков данных СУ:

*data = pd.read\_csv('2621/TM\_2621\_FULL\_TRAINTEST.csv',index\_col=0 ) data['MEASDATE'] = pd.to\_datetime(data['MEASDATE']) new\_data=data[['MEASDATE','POWERFACTOR','WORKINGFREQ', 'LOADFACTOR', 'OUTFREQ','PUMPINTAKEPRESSURE', 'LINEPRESSURE','ANNULUSPRESSURE']]*

Затем необходимо масштабировать данные таким образом, чтобы они лежали в одном диапазоне, так как это очень важно при загрузке в нейронную сеть. Следующий код на Python отвечает за масштабирование данных:

*from sklearn import preprocessing scaler = preprocessing.MinMaxScaler(feature\_range=(0,100)) new\_data[['POWERFACTOR']] = scaler.fit\_transform(new\_data[['POWERFACTOR']]) scaler = preprocessing.MinMaxScaler(feature\_range=(0,100)) new\_data[['WORKINGFREQ']] = scaler.fit\_transform(new\_data[['WORKINGFREQ']]) scaler = preprocessing.MinMaxScaler(feature\_range=(0,100)) new\_data[['OUTFREQ']] = scaler.fit\_transform(new\_data[['OUTFREQ']]) scaler = preprocessing.MinMaxScaler(feature\_range=(0,100)) new\_data[['PUMPINTAKEPRESSURE']]= scaler.fit\_transform(new\_data[['PUMPINTAKEPRESSURE']]) scaler = preprocessing.MinMaxScaler(feature\_range=(0,100)) new\_data[['LINEPRESSURE']] = scaler.fit\_transform(new\_data[['LINEPRESSURE']])*

*scaler = preprocessing.MinMaxScaler(feature\_range=(0,100)) new\_data[['ANNULUSPRESSURE']]= scaler.fit\_transform(new\_data[['ANNULUSPRESSURE']]) scaler = preprocessing.MinMaxScaler(feature\_range=(0,100)) new\_data[['LOADFACTOR']] = scaler.fit\_transform(new\_data[['LOADFACTOR']]) new\_data=new\_data.reset\_index(drop=True)*

Для обучения модели необходимо, чтобы все данные были представлены числовой форме. Однако значения параметра MEASDATE (дата замера), которая в дальнейшем будет использована для формирования временных рядов, представлены в формате даты и времени. Для того, чтобы заменить MEASDATE на TIME и преобразовать этот параметр в числовой формат, был написан следующий код на языке Python:

*new\_data['MEASDATE']=pd.to\_datetime(new\_data['MEASDATE']) new\_data['TIME'] = new\_data[['MEASDATE']].apply(lambda x: x[0].timestamp(), axis=1) .astype(int) new\_data=new\_data.drop(columns=['MEASDATE']) new\_data=new\_data.reset\_index(drop=True)*

Для формирования временных рядов необходимо в замерах АГЗУ сформировать датасет с суточным значением дебита и временем:

*data['MEASDATE']=pd.to\_datetime(data['MEASDATE']) data['ts'] = data[['MEASDATE']].apply(lambda x: x[0].timestamp(), axis=1).astype(int) data['ts'].diff().round(decimals=-4).value\_counts() new\_data=data.drop(columns=['MEASDATE']).rename(columns={'ts':'TIME'})*

Готовый датасет с замерами АГЗУ (суточный дебит и время) представлен на рисунке 6.

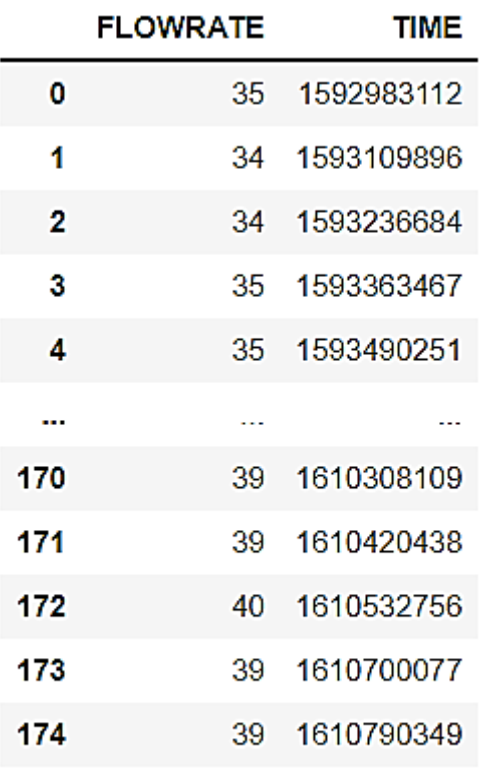

175 rows  $\times$  2 columns

Рисунок 6 - Готовый датасет с замерами АГЗУ

Для формирования временных рядов, которые будут подаваться в модель, необходимо разбить время из замеров АГЗУ на интервалы по 10 минут (600 секунд) и, согласно этим интервалам выбрать ближайшие значения из замеров СУ. Для поиска ближайших значений была написана следующая функция на языке Python:

*def find\_nearest(array, value): array = np.asarray(array) idx = (np.abs(array - value)).argmin() return array[idx]*

Данные для готового массива будут формироваться с помощью скользящего среднего по всем 10-минуткам с длиной окна равной 2. Для этой цели была написана следующая функция на Python:

*def moving\_average(x, w): return np.convolve(x, np.ones(w), 'valid') / w*

Следующий код на Pyhton отвечает за формирование временных рядов на основе поиска ближайших значений и применения написанной ранее функции ближайшего среднего :

```
start = flowrate['TIME'] - (24*60*60) 
stop = flowrate['TIME']
time=new_data['TIME']
arr = np.array([])
arr_2 = np.array([])
l=[]
count=0
a = list(range(175))
for i in a:
   rang = np.arange(start[i],stop[i]+1,600)
  a = np.array(I)b = np.array(I)c = np.array(I)d = np.array(I)e = np.array(I)f = np.array(I) g = np.array([])
  h = np.array(I) for j in rang:
      near = find_nearest(new_data['TIME'].to_numpy(),j)
      values = new_data.query('TIME == @near').to_numpy()
       if values.size==0:
        continue 
      a=np.insert(a,b.size,values[0][0])
      print (a.shape)
      b=np.insert(b,b.size,values[0][1])
      c=np.insert(c,c.size,values[0][2])
```
 *d=np.insert(d,d.size,values[0][3]) e=np.insert(e,e.size,values[0][4]) g=np.insert(g,g.size,values[0][6]* 

*arr=np.array([moving\_average(a,2),moving\_average(b,2),moving\_average(c,2),moving\_average( d,2),moving\_average(e,2),*

> *moving\_average(g,2)]) #arr\_2=np.append(arr\_2,) l.append(arr) arr\_2=np.asarray(l)*

В результате подготовки данных был сформирован трехмерный массив с замерами, лежащими друг от друга в интервале 10 минут. Часть данного массива с временными рядами замеров представлена на рисунке 7.

| array([[61.61616162,                                                                                                    | $62.12121212$ , $62.62626263$ , , 0.              |                      | ä,                                      |
|----------------------------------------------------------------------------------------------------|---------------------------------------------------|----------------------|-----------------------------------------|
| 31.31313131,                                                                                                    | $62.62626263$ ,                                   |                      |                                         |
| $[95.75, 99.75, 99.75, 99.75, 99.75, 99.75, 99.75, 99.75, 99.75, 99.75, 99.75, 99.75, 99.75, 99.75, 99.75, 99.75, 99.75, 99.75, 99.75, 99.75, 99.75, 99.75, 99.75, 99.75, 99.75, 99.75, 99.75, 99.75, 99.75, 99.75, 99.75, 99$ | $96.20833333, 48.33333333, \ldots$                |                      | 46.93333333,                            |
| 94.88333333,                                                                                                    | $95.9$ ],                                         |                      |                                         |
| [73.17073171,                                                                                                    | 73.7804878,                                       |                      | $37.19512195, \ldots, 34.75609756,$     |
| 70.73170732,                                                                                                    | $71.95121951$ ,                                   |                      |                                         |
| [95.75,                                                                                                    | $96.20833333, 48.3333333, , 46.93333333,$         |                      |                                         |
| 94.88333333,                                                                                                    | 95.9<br>٦,                                        |                      |                                         |
| [0.92039498,                                                                                                    | 0.49981714,                                       | $0.61562843, \ldots$ | 2.18212849,                             |
| 2.12727051,                                                                                                    | $1.58478605$ ,                                    |                      |                                         |
| $\begin{bmatrix} 91.67802922, \end{bmatrix}$                                                                                                    | $91.78034845$ , $92.22373177$ , , $96.04364966$ , |                      |                                         |
| 96.04364966,                                                                                                    | $95.32741505$ ],                                  |                      |                                         |
|                                                                                                    |                                                   |                      |                                         |
| $[$ [ 62.62626263,                                                                                                    | 31.31313131,                                      | 0.                   | $, \ldots, 62.62626263,$                |
| 61.61616162,                                                                                                    | $61.61616162$ ,                                   |                      |                                         |
| [96.6666667,                                                                                                    | 48.33333333,                                      | 47.95                | $, \ldots, 95.81666667,$                |
| 95.81666667,                                                                                                    | $96.24166667$ ,                                   |                      |                                         |
| [73.7804878,                                                                                                    | 36.58536585,                                      |                      | $36.58536585, \ldots$ , 71.34146341,    |
| 70.12195122,                                                                                                    | $71.34146341$ ,                                   |                      |                                         |
| [96.6666667,                                                                                                    | 48.33333333,                                      | 47.95                | $, \ldots, \; 95.81666667,$             |
| 95.81666667,                                                                                                    | $96.24166667$ ,                                   |                      |                                         |
| $\begin{bmatrix} 1.28001951, \end{bmatrix}$                                                                                                    | 1.63964403,                                       |                      | $2.30403511, \ldots, 2.72461295,$       |
| 2.36498842,                                                                                                    | 2.06022187],                                      |                      |                                         |
| [91.74624204,                                                                                                    | 92.05319972,                                      |                      | $91.54160358, \ldots$ , $90.45019847$ , |
| 90.45019847,                                                                                                    | 91.03000743]],                                    |                      |                                         |
|                                                                                                    |                                                   |                      |                                         |
| $\lceil 62.62626263, \rceil$                                                                                                    | 62.62626263,                                      |                      | $62.12121212, \ldots, 31.31313131,$     |
| 62.62626263,                                                                                                    | $62.62626263$ ,                                   |                      |                                         |
| [4.80833333,                                                                                                    | 52.76666667,                                      |                      | $95.91666667, \ldots, 95.73333333,$     |
|                                                                                                    |                                                   |                      |                                         |

Рисунок 7 - Готовый трехмерный массив с временными рядами

## <span id="page-26-0"></span>**2.3 Обучение модели для прогноза**

Для обучения модели был применен метод машинного обучения с учителем, где в качестве учителя служат данные с суточными замерами дебита. Для подачи данных в модель их необходимо разбить на обучающую (75%) и тестовую (25%) выборки:

*y=flowrate['FLOWRATE'].to\_numpy() x\_train, y\_train = arr\_2[0:125], y[0:125] x\_test, y\_test = arr\_2[125:], y[125:]*

Тренировочная и тестовая выборка показаны на рисунках 8 и 9.

36 36 35 35 35 36 36 35 36 36 36 37 37 36 37 36 36 36 36 36 35 36 31 53 51 48 54 53 54 52 52 51 51 48 40 40 43 41 37 37 36 36 36 36 36 35 36 36 36 35 36 36 36 36 36 36 35 31 38 48 45 45 43 43 41 42 41 41 41 40 41 41 40 41 41 41 41 41 41 41 41 41 41 40 40 41 41 40 41 41 40 40 40 41 40 40 40 40 40 40 40] X train: [[[ 61.61616162 62.12121212 62.62626263 ...  $\theta$ . 31,31313131 62.62626263] 96.20833333 48.33333333 ... 46.93333333 94.88333333  $[95.75]$ 95.9 1 [73.17073171 73.7804878 37.19512195 ... 34.75609756 70.73170732 71.95121951] 96.20833333 48.33333333 ... 46.93333333 94.88333333  $[95.75]$ 95.9 J  $[0.92039498]$ 0.49981714 0.61562843 ... 2.18212849 2.12727051 1.58478605] [ 91.67802922 91.78034845 92.22373177 ... 96.04364966 96.04364966 95.32741505]]  $[[ 62.62626263 31.31313131 0.$  $\ldots$  62.62626263 61.61616162 61.61616162]  $[96.66666667 48.33333333 47.95]$  $\ldots$  95.81666667 95.81666667 96.24166667] 36.58536585 36.58536585 ... 71.34146341 70.12195122  $[73.7804878]$ 71.34146341]  $[96.6666667 48.3333333 47.95]$  $\ldots$  95.81666667 95.81666667 96.24166667]  $\begin{bmatrix} 1.28001951 \end{bmatrix}$ 1.63964403 2.30403511 ... 2.72461295 2.36498842 2.06022187] [ 91.74624204 92.05319972 91.54160358 ... 90.45019847 90.45019847 91.03000743]]

Рисунок 8 - Тренировочная выборка

40 40 40 40 35 37 37 36 36 36 41 41 40 40 40 39 40 40 39 40 39 40 39 40 39 39]

X\_test: [[[ 63.63636364 63.636364 63.63636364 ... 64.64646465 64.64646465 64.64646465] 100. 100.  $100.$  $... 100.$ 100. 100. J [ 70.73170732 71.95121951 72.56097561 ... 71.95121951 72.56097561 72.56097561]  $... 100.$  $190.$  $100.$  $100.$  $100.$ 100. Л. [ 16.43910764 16.43910764 16.38424966 ... 16.61587224 16.61587224 16.61587224]  $[61.05047333 \t60.84583487 \t60.64119641 \t... 57.02591698 \t57.02591698]$ 57.0941298 ]] [[ 62.62626263 62.62626263 63.13131313 ... 64.64646465 63.6363646 63.63636364]  $[100.$ 100.  $100.$  $... 100.$ 100. 100.  $\mathbf{I}$ [71.95121951 72.56097561 73.17073171 ... 72.56097561 71.34146341 73.7804878 ]  $\lceil 100 \cdot \rceil$ 100. 100.  $\ldots$  100. 100. 100.  $\mathbf{I}$  $[16.32329635 \overline{)16.37815433} 16.55491893 \dots 16.67682555 16.55491893$ 16.43910764] [ 53.17189269 53.47885038 53.13778628 ... 61.86902716 61.73260152 61.35743101]]

Рисунок 9 - Тестовая выборка

В качестве модели машинного обучения использовалась LSTM нейронная сеть, так как ключевая особенность этой модели заключается в ориентированности на работу с временными рядами и трехмерными массивами. Архитектура используемой модели представлена на рисунке 10.

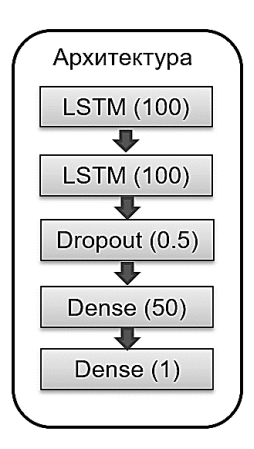

Рисунок 10 - Архитектура используемой LSTM-модели

Обучение модели велось в 1000 эпох. Следующий код на Python отвечает за настройку параметров LSTM-модели и ее обучение:

*from tensorflow import keras from tensorflow.keras.models import Sequential from tensorflow.keras.layers import Input, Dense, Dropout, LSTM, Conv1D, MaxPooling1D, GlobalAveragePooling1D, Flatten, Concatenate from tensorflow.keras.models import Model from tensorflow.keras import backend as K from tensorflow.keras import utils from tensorflow.keras.metrics import BinaryAccuracy model = Sequential() model.add(LSTM(100,return\_sequences=True,input\_shape=(x\_train.shape[1],x\_train.shape[2]))) model.add(LSTM(100,return\_sequences = False)) model.add(Dropout(0.5)) model.add(Dense(50)) model.add(Dense(1)) model.compile(optimizer='adam',loss = 'mean\_squared\_error') callbacks = [ keras.callbacks.ModelCheckpoint( "LSTM\_reg.h5",save\_best\_only=True, monitor="val\_loss"),keras.callbacks.ReduceLROnPlateau( monitor="val\_loss", factor=0.5, patience=20, min\_lr=0.0001),] model.fit(x\_train, y\_train, batch\_size = 1, epochs = 1000, callbacks=callbacks, validation\_split=0.2)*

Результаты обучения модели представлены на рисунке 11 (желтая линия - реальные данные тренировочной выборки, синяя линия - предсказания на основе тренировочных данных, красная линия - данные тестовой выборки, зеленая линия - предсказания на основе тестовой выборки).

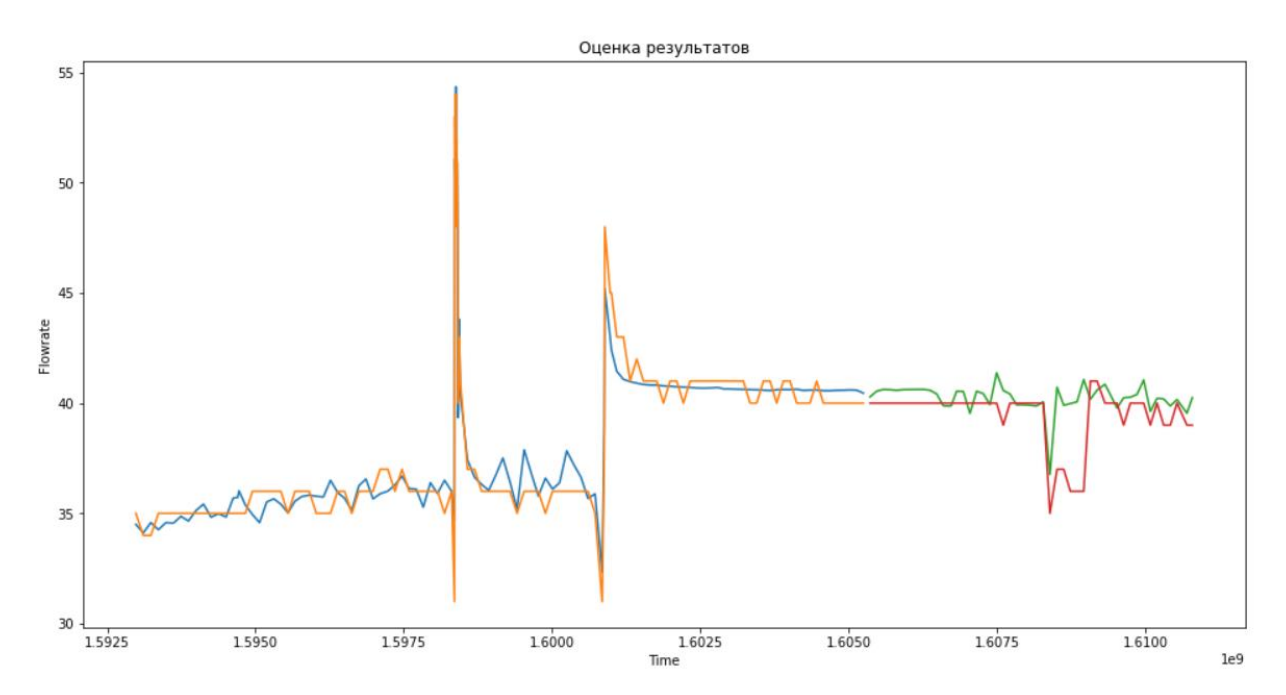

Рисунок 11 - Результаты обучения LSTM-модели нейронной сети

Среднеквадратичная ошибка модели на обучающем прогнозе равна 2 м<sup>3</sup>, что составляет 5%, а среднеквадратичная ошибка на тестовом прогнозе составила 5 м<sup>3</sup>, что равно 13 %.

Ошибки модели объясняются следующими факторами:

- недостаточное количество данных (175 замеров, некоторые из которых были удалены по причине отсутствующих и некорректных значений);

- в данных читается две фазы (вероятно до проведения на скважине мероприятий по интенсификации притока нефти и после). При этом в обучающую выборку попадает преимущественно первая фаза, а в тестовую только вторая;

- в данных отсутствуют сведения по проводимым на скважине мероприятиям, способным повлиять на дебит;

- данные учитывают только технические параметры скважины, но не геологические.

30

<span id="page-30-0"></span>**3 Финансовый менеджмент, ресурсоэффективность и ресурсосбережение**

## <span id="page-30-1"></span>**3.1 Предпроектный анализ**

## **3.1.1 Потенциальные потребители разработки**

<span id="page-30-2"></span>Диссертация посвящена разработке виртуального расходомера для прогноза дебита нефтегазовой скважины на основе данных замеров, снятых со станции управления (СУ) и с помощью автоматизированных групповых замерных установок (АГЗУ).

Потенциальным потребителем является компания OIS, которая занимается автоматизацией добычи нефтегазовых месторождений.

Актуальность данного раздела заключается в важности понимания коммерческой составляющей научно-технических проектов и оценки коммерческой ценности разработки.

Целью данного раздела является анализ совокупности факторов, которые определяют коммерческую привлекательность разработки, ее перспективность и успешность.

Основными задачами является оценка перспективности разработки, ее готовности к коммерциализации, выявление потенциальных угроз, а также расчет стоимости и составление графика проведения работ.

## **3.1.2 Технология QuaD**

<span id="page-30-3"></span>Технология QuaD позволяет оценить перспективность разработки на рынке и целесообразность вложения средств в научно-исследовательский проект. Результаты оценки, проведенной в табличной форме, представлены в таблице 1.

31

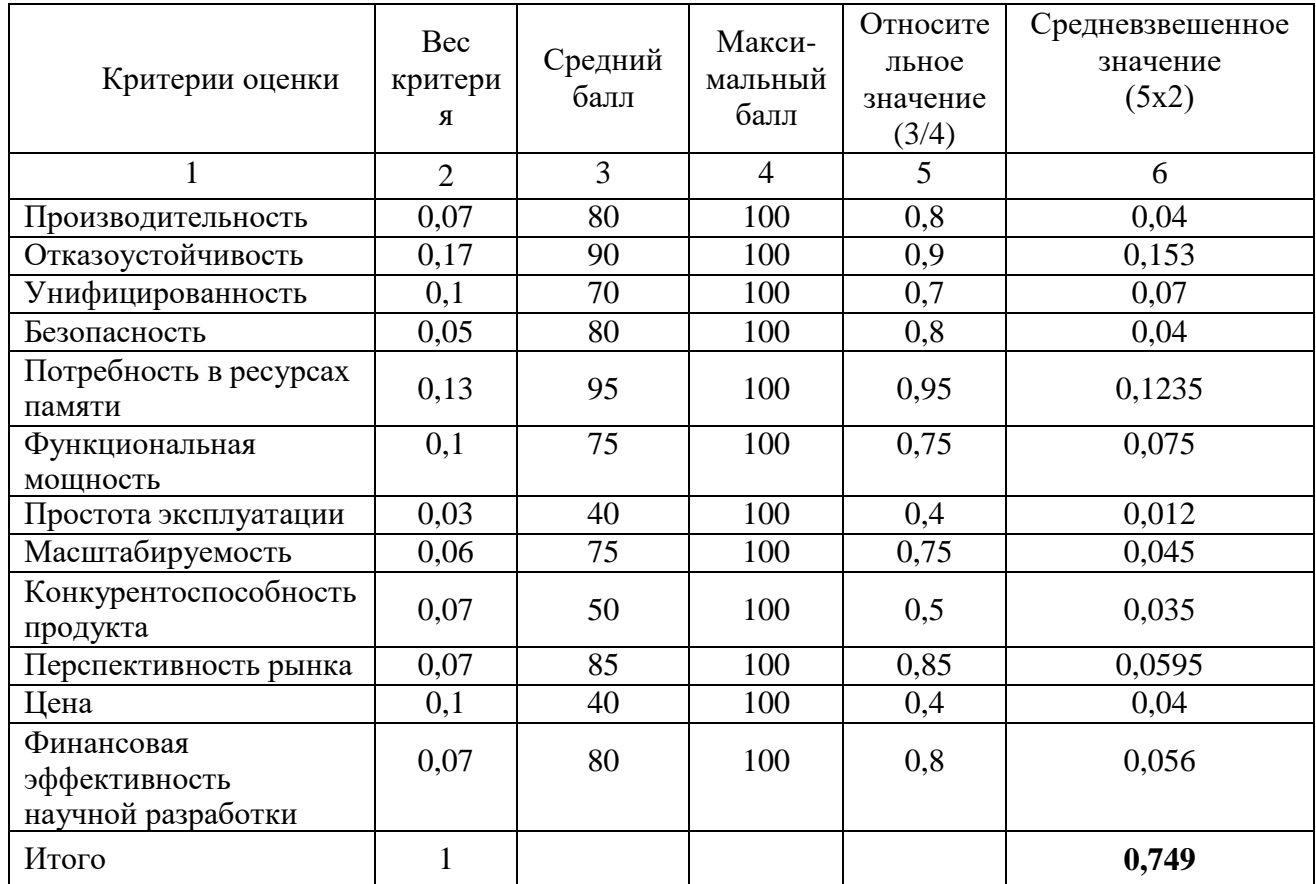

# Таблица 1 – QuaD-анализ разработки

По результатам оценки качества и перспективности можно утверждать, что перспективность текущей разработки выше среднего. Улучшить данную разработку можно путем повышения качества пользовательского интерфейса и снижения уровня сложности эксплуатации. Несмотря на высокую стоимость, на данном этапе снизить данный показатель не представляется возможным.

# **3.1.3 SWOT-анализ**

<span id="page-31-0"></span>SWOT-анализ разработанного протокола представляет собой двухэтапный комплексный анализ разработки. Результаты анализа представлены в таблице 2.

# Таблица 2 – Матрица SWOT разработки

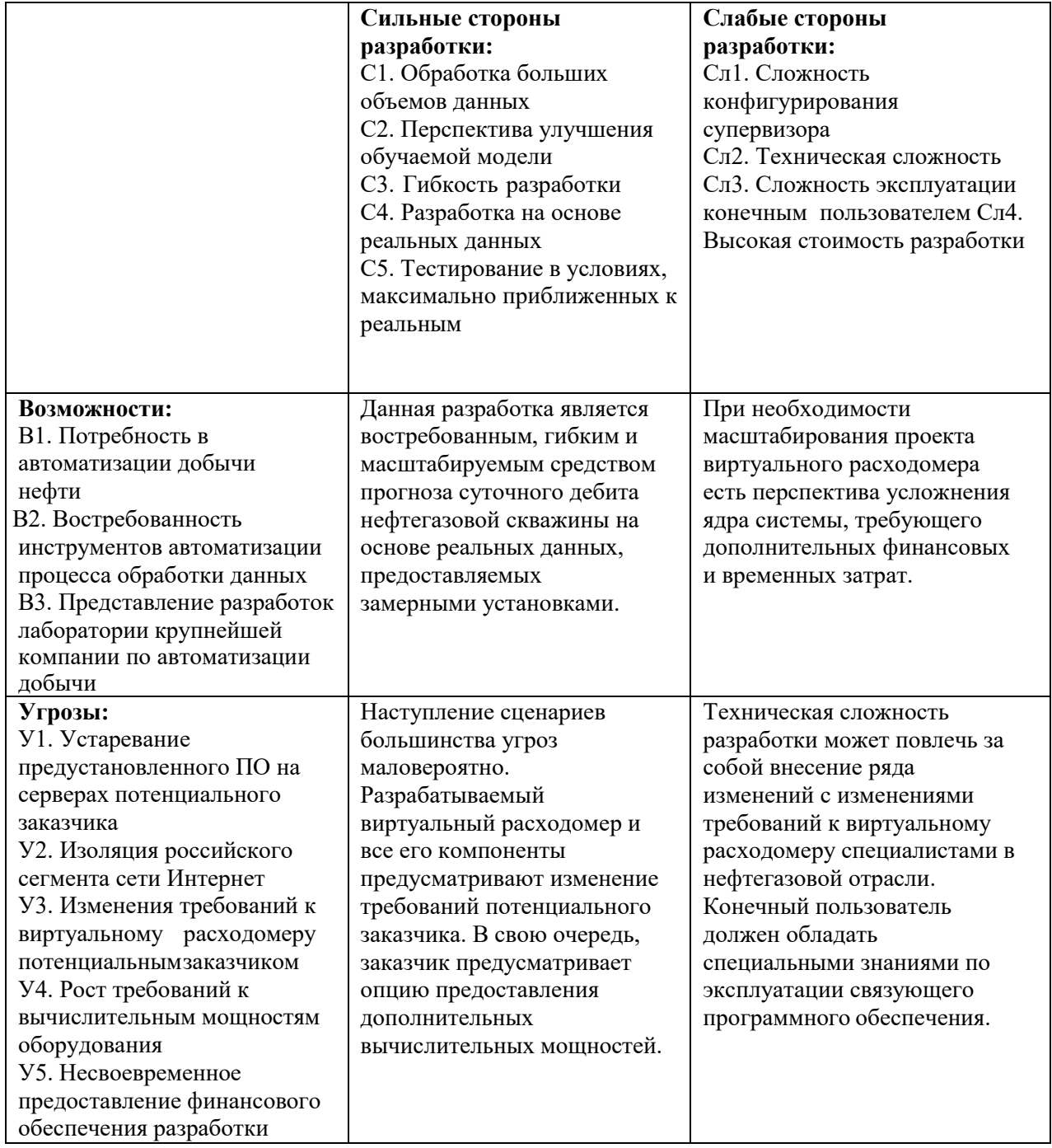

Данная разработка обладает рядом возможностей в условиях низкой вероятности возникновения угроз. Разработка спроектирована таких образом, что сильные стороны предусматривают изменение требований к анализу и подготовке данных по замерам параметров нефтегазовой скважины, а также возникновению задач по масштабированию разработки.

# **3.1.4 Оценка готовности разработки к коммерциализации**

<span id="page-33-0"></span>Одной из важных задач в ходе выполнения данного раздела является оценка готовности разработки к коммерциализации. Оцениваемыми параметрами являются как научная, так и коммерческая составляющая.

Таблица 3 представляет собой бланк оценки степени готовности разработки к коммерциализации.

| $N_{\Omega}$     |                                     | Степень         | Уровень          |
|------------------|-------------------------------------|-----------------|------------------|
| $\Pi/\Pi$        | Наименование                        | проработанности | имеющихся знаний |
|                  |                                     | разработки      | у разработчика   |
| 1.               | Определен имеющийся научно-         |                 |                  |
|                  | технический задел                   |                 |                  |
| 2.               | Определены перспективные            | $\overline{4}$  | 5                |
|                  | направления коммерциализации        |                 |                  |
|                  | научно-технического задела          |                 |                  |
| 3.               | Определены отрасли и технологии     | $\overline{2}$  | $\overline{2}$   |
|                  | (товары, услуги) для предложения на |                 |                  |
|                  | рынке                               |                 |                  |
| $\overline{4}$ . | Определена товарная форма научно-   | $\overline{2}$  | $\overline{2}$   |
|                  | технического задела для             |                 |                  |
|                  | представления на рынок              |                 |                  |
| 5.               | Определены авторы и осуществлена    | 3               | 3                |
|                  | охрана их прав                      |                 |                  |
| 6.               | Проведена оценка стоимости          | $\overline{3}$  | 3                |
|                  | интеллектуальной собственности      |                 |                  |
| 7.               | Проведены маркетинговые             | $\mathbf{1}$    | $\mathbf{1}$     |
|                  | исследования рынков сбыта           |                 |                  |
| 8.               | Разработан бизнес-план              | $\mathbf{1}$    | 1                |
|                  | коммерциализации научной            |                 |                  |
|                  | разработки                          |                 |                  |
| 9.               | Определены пути продвижения         | $\overline{3}$  | $\overline{4}$   |
|                  | научной разработки на рынок         |                 |                  |
| 10.              | Разработана стратегия (форма)       | 5               | 5                |
|                  | реализации научной разработки       |                 |                  |
| 11.              | Проработаны вопросы                 | 5               | $\overline{4}$   |
|                  | международного сотрудничества и     |                 |                  |
|                  | выхода на зарубежный рынок          |                 |                  |
| 12.              | Проработаны вопросы использования   | $\overline{2}$  | $\overline{2}$   |
|                  | услуг инфраструктуры поддержки,     |                 |                  |
|                  | получения льгот                     |                 |                  |
| 13.              | Проработаны вопросы                 | $\overline{2}$  | 3                |
|                  | финансирования коммерциализации     |                 |                  |
|                  | научной разработки                  |                 |                  |

Таблица 3 – Бланк оценки степени готовности разработки к коммерциализации

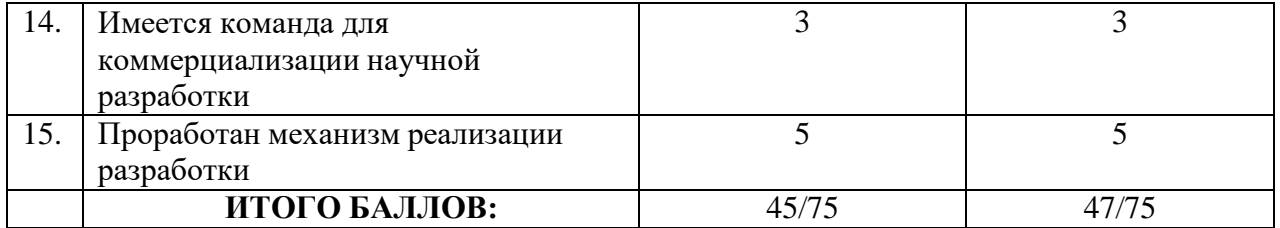

Поскольку данная разработка является индивидуальным проектом для уникального научного мегаэксперимента, не предполагающем дальнейший выход на рынок, коммерциализация данного продукта не является целесообразной. Более того, организация, являющаяся потенциальным потребителем, является некоммерческой. В связи с этим провести полноценную оценку перспективы коммерциализации не представляется возможным. По результатам оценки можно утверждать, что данный проект еще не готов к коммерциализации, главным образом, с точки зрения сбыта разработки и финансирования коммерциализации.

Данную разработку возможно коммерциализировать способом передачи ноу-хау.

Поскольку концепция виртуального расходомера не фокусируется на конкретной коллаборации (проекте) в нефтегазовой отрасли, потенциальными пользователями (не только специалистами в этой области, но и инженерами подобных систем) возможна передача ноу-хау.

Разрабатываемый виртуальный расходомер позиционируется как принципиально новое решение для проведения анализа и прогноза суточного дебита нефтегазовых скважин.

## **3.2 Инициация разработки**

<span id="page-34-0"></span>В рамках инициации разработки формулируются цели и ожидаемые результаты работы. Также определяются заинтересованные стороны разработки и возможные ограничения. Заинтересованные в данной разработке стороны представлены в таблице 4.

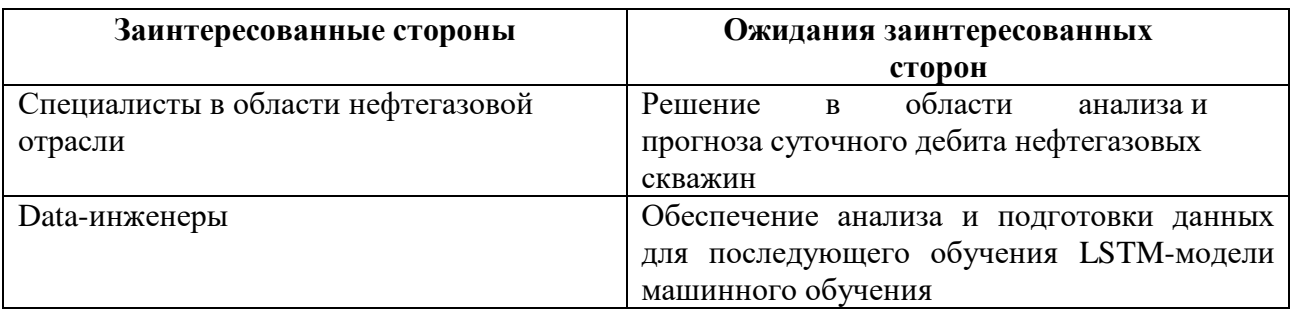

Таблица 4 – Заинтересованные стороны разработки

Цели и результат проекта отображены в таблице 5.

Таблица 5 – Цели и результат разработки

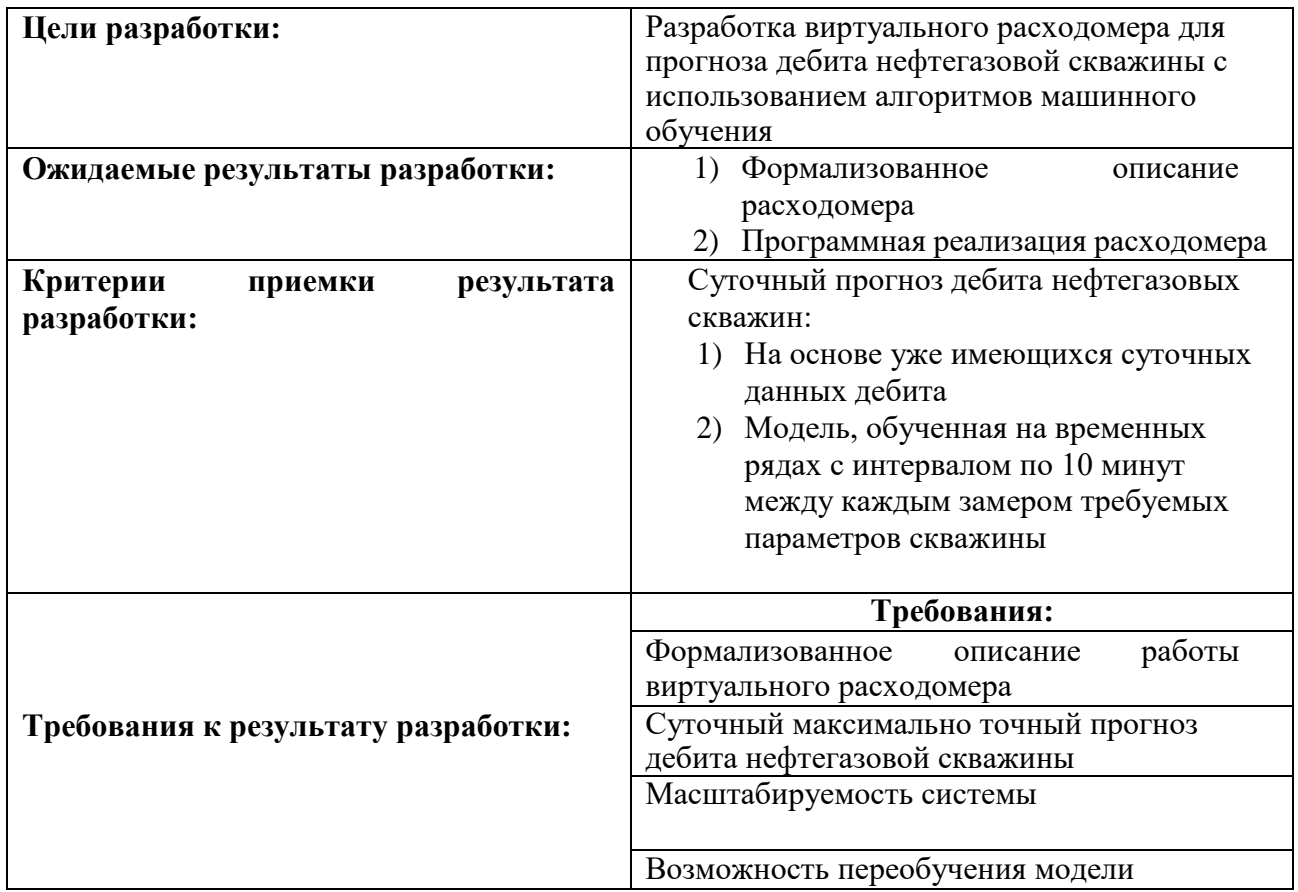

В таблице 6 представлена рабочая группа разработки, определена роль и основные функции каждого участника в разработке.
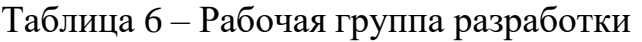

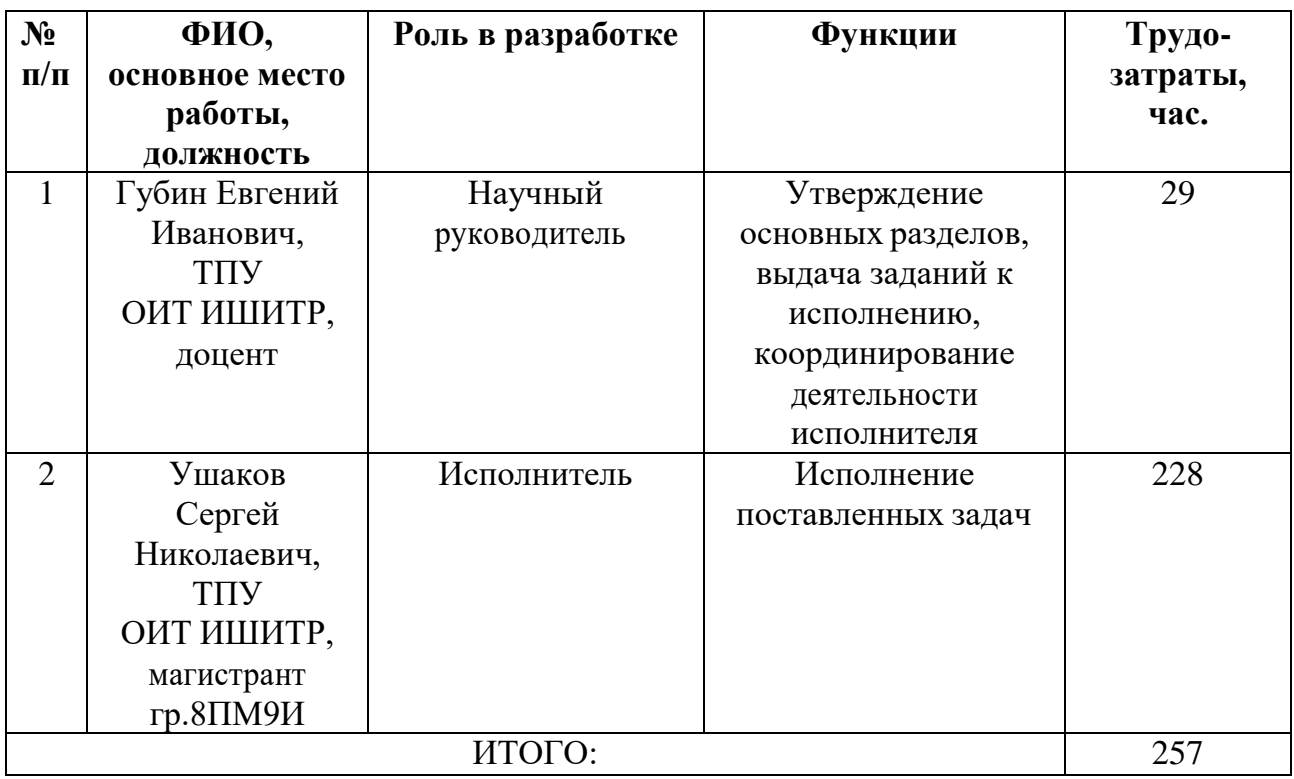

Данный раздел отражает тот факт, что выполняемая работа имеет довольно большой объем. Заинтересованные стороны проекта ожидают достаточно высококачественные результаты, которые необходимо достичь исполнителю.

# **3.3 Планирование управления разработкой**

# **3.3.1 Иерархическая структура работ**

Иерархическая структура работ для данной разработки представляет собой детализацию укрупненной структуры работ, продемонстрированной на рисунке 12.

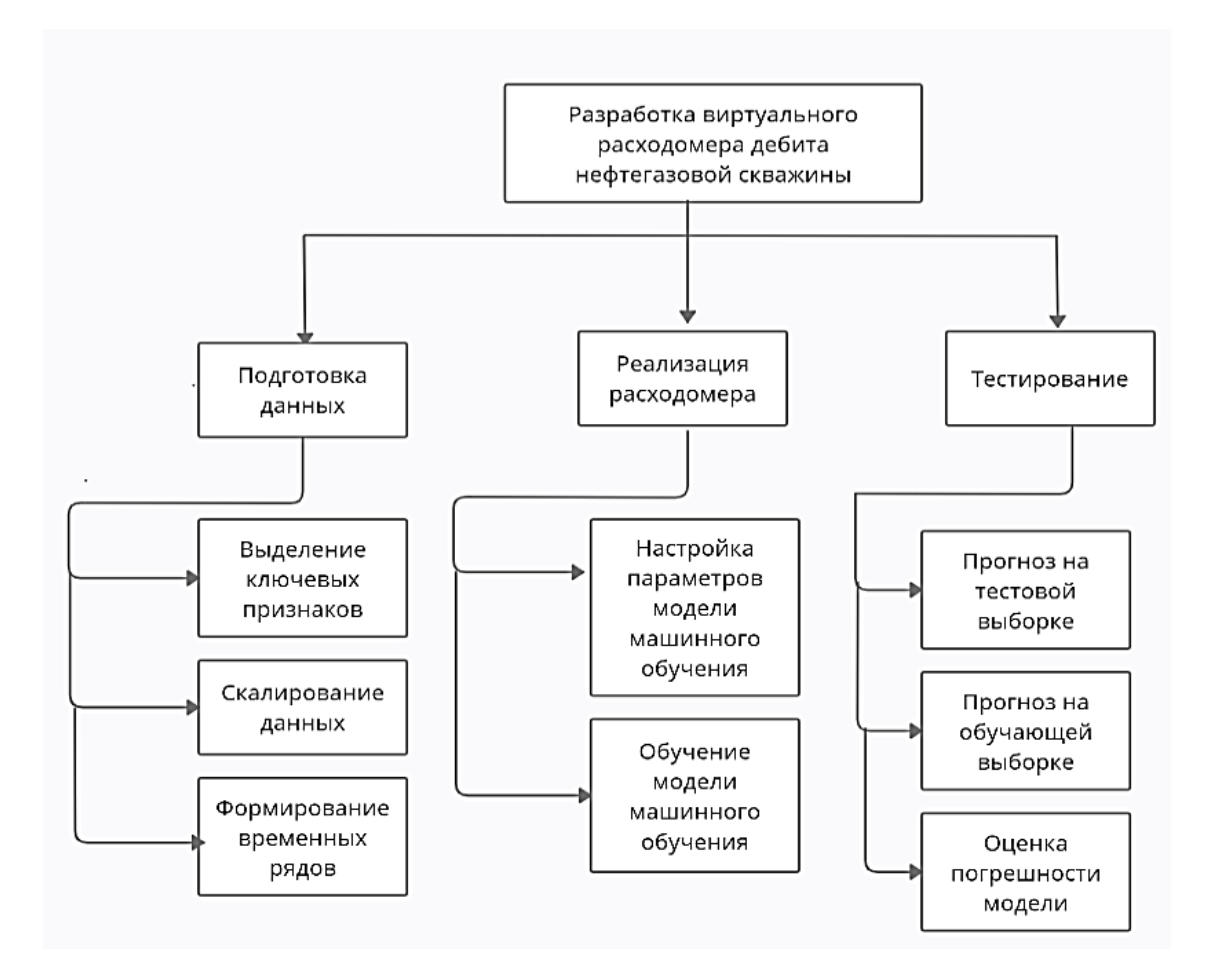

Рисунок 12 - Иерархическая структура работ по проведению разработки

Задачи по созданию данной разработки разделены на три основных блока: подготовка данных, реализация, а также тестирование. Основная часть работы фокусируется на подготовке данных и настройке существующего алгоритма модели машинного обучения.

## **3.3.2 План разработки**

Чтобы отразить ключевые события по ведению разработки, необходимо составить календарный план. План представлен в таблице 7.

| Код            | Название                                 | Длительность,  | Дата     | Дата      | Состав                      |
|----------------|------------------------------------------|----------------|----------|-----------|-----------------------------|
| работы         |                                          | ДНИ            | начала   | окончания | участников                  |
|                |                                          |                | работ    | работ     |                             |
| $\mathbf{1}$   | Выбор<br>научного                        | 1              | 01.09.20 | 01.09.20  | Ушаков Сергей               |
|                | руководителя                             |                |          |           | Николаевич                  |
|                | магистерской работы                      |                |          |           |                             |
| $\overline{2}$ | Составление<br>$\mathbf{M}$              | $\overline{2}$ | 03.09.20 | 04.09.20  | Губин Евгений               |
|                | утверждение<br>темы                      |                |          |           | Иванович                    |
|                | магистерской работы                      |                |          |           |                             |
| 3              | Составление                              | $\overline{2}$ | 05.09.20 | 06.09.20  | Ушаков Сергей               |
|                | календарного<br>плана-                   |                |          |           | Николаевич,                 |
|                | графика<br>выполнения                    |                |          |           | Губин Евгений               |
|                | магистерской работы                      |                |          |           | Иванович                    |
|                |                                          |                |          |           |                             |
|                |                                          |                |          |           |                             |
| $\overline{4}$ | Выявление требований к                   | $\overline{7}$ | 07.09.20 | 14.09.20  | Ушаков Сергей               |
|                | разработке                               |                |          |           | Николаевич,                 |
|                |                                          |                |          |           | Губин Евгений               |
|                |                                          |                |          |           | Иванович                    |
|                |                                          |                |          |           |                             |
|                |                                          |                |          |           |                             |
| 5              | Подбор<br>изучение<br>И                  | 25             | 15.09.20 | 13.10.20  | Ушаков Сергей               |
|                | литературы<br>$\Pi{\bf O}$<br>теме       |                |          |           | Николаевич                  |
|                | магистерской работы                      |                |          |           |                             |
| 6              | Анализ<br>предметной                     | 15             | 15.10.20 | 31.10.20  | Ушаков Сергей               |
|                | области                                  |                |          |           | Николаевич                  |
| $\overline{7}$ |                                          | 30             | 01.11.20 | 05.12.20  |                             |
|                | Подготовка данных для<br>подачи в модель |                |          |           | Ушаков Сергей<br>Николаевич |
|                | машинного обучения                       |                |          |           |                             |
| 8              |                                          | 80             | 06.12.20 | 08.03.21  | Ушаков Сергей               |
|                | Настройка и обучение<br>модели машинного |                |          |           | Николаевич                  |
|                | обучения                                 |                |          |           |                             |
| 9              | Тестирование                             | 20             | 09.03.21 | 01.04.21  | Ушаков Сергей               |
|                | виртуального                             |                |          |           | Николаевич                  |
|                | расходомера                              |                |          |           |                             |
| 10             | Анализ<br>полученных                     | $\overline{4}$ | 02.04.21 | 05.04.21  | Ушаков                      |
|                | результатов, оценка                      |                |          |           | Сергей                      |
|                | погрешности обученной                    |                |          |           | Николаевич,                 |
|                | модели                                   |                |          |           | Губин                       |
|                |                                          |                |          |           | Евгений                     |
|                |                                          |                |          |           | Иванович                    |
| 11             | Согласование                             | $\overline{4}$ | 06.04.21 | 10.04.21  | Ушаков                      |
|                | выполненной работы с                     |                |          |           | Сергей                      |
|                | научным руководителем                    |                |          |           | Николаевич,                 |
|                |                                          |                |          |           | Губин                       |
|                |                                          |                |          |           | Евгений                     |
|                |                                          |                |          |           | Иванович                    |

Таблица 7 – Календарный план разработки

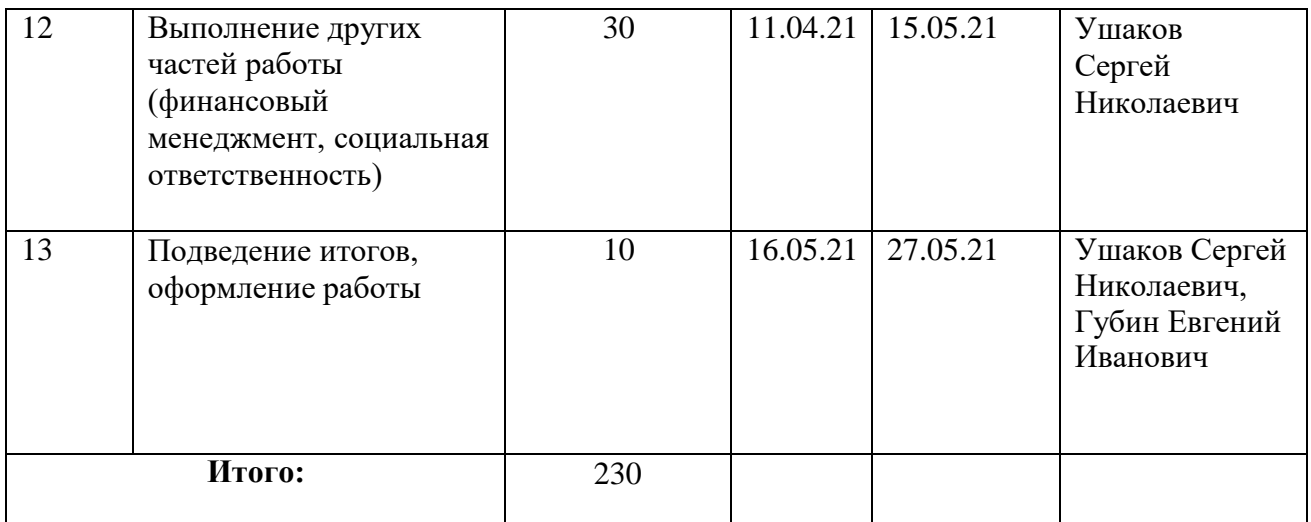

## **3.3.2.1 Разработка графика проведения разработки**

На рисунке 13 представлена диаграмма Ганта с планом выполнения работ, где М – магистрант (Ушаков Сергей Николаевич), НР – научный руководитель (Губин Евгений Иванович).

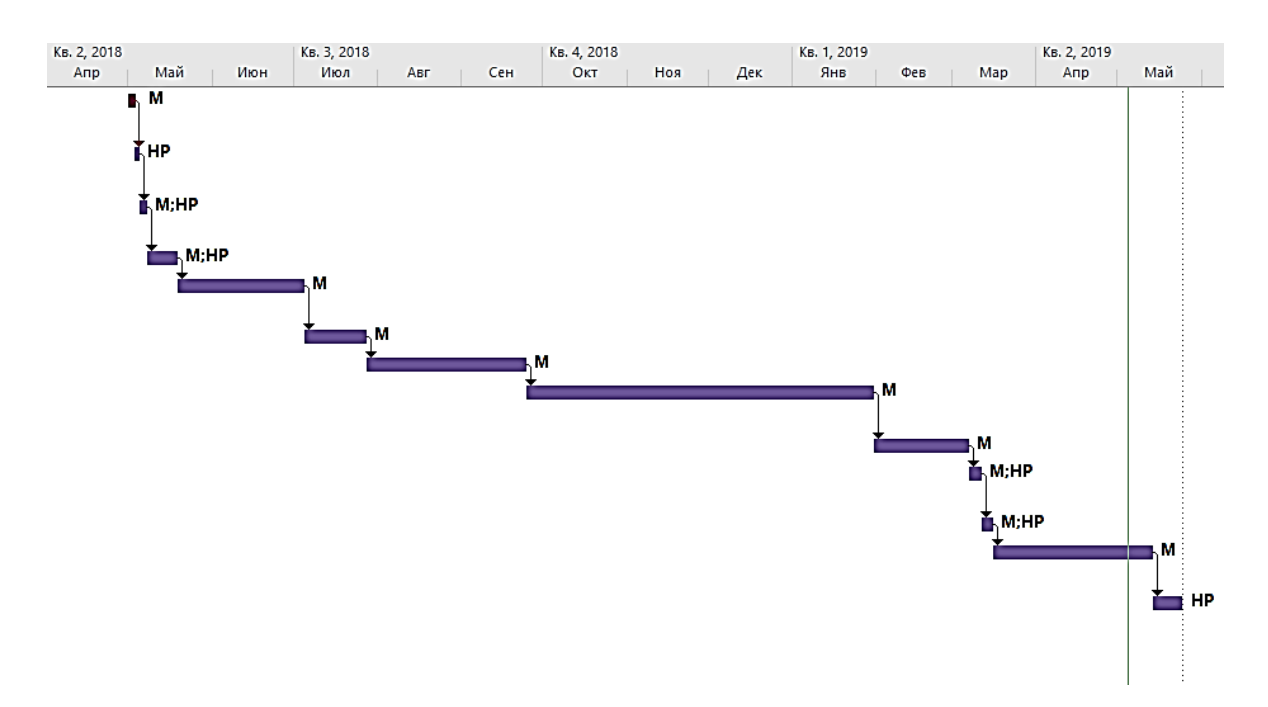

Рисунок 13 - График проведения разработки

## **3.3.3 Бюджет разработки**

При планировании бюджета научного исследования должно быть обеспечено полное и достоверное отражение всех видов планируемых расходов, необходимых для его выполнения. Для данной разработки бюджет состоит из следующих пунктов:

- затраты на материалы;

- основная заработная плата исполнителей;
- дополнительная заработная плата исполнителей;
- отчисления во внебюджетные фонды;
- накладные расходы.

## **3.3.3.1 Материальные расходы**

Для проведения исследования какие-либо специальные материалы и комплектующие не приобретались. Единая сумма на канцелярские принадлежности составляет 2500 рублей.

## **3.3.3.2 Основная заработная плата исполнителей темы**

Исполнителями темы выступают научный руководитель и инженер. Баланс рабочего времени для 6-дневной недели, по которой учитывается рабочее время преподавателей и студентов, представлен в таблице 8.

| Показатели рабочего времени                                    | Руководитель | Инженер |
|----------------------------------------------------------------|--------------|---------|
| Календарное число дней                                         | 365          | 365     |
| Количество нерабочих дней<br>-выходные дни<br>-праздничные дни | 118          | 118     |
| Потери рабочего времени-отпуск-невыходы<br>по болезни          | 48           | 48      |
| Действительный годовой фонд рабочего времени                   | 199          | 199     |

Таблица 8 – Баланс рабочего времени

Заработная плата рассчитывается из суммы заработной платы исполнителя и научного руководителя исходя из трудоемкости каждого этапа и занятости каждого из них на данном этапе. Расходы по статье заработной плате рассчитываются по следующей формуле:

$$
C_{3\pi} = 3_{ocH} + 3_{\text{qon}},
$$

где  $3_{ocn}$  - основная заработная плата;  $3_{nor}$  - дополнительная заработная плата. Основная заработная плата одного работника рассчитывается по формуле:

$$
3_{ocH} = 3_{AH} + T_p,
$$

где З<sub>дн</sub> - среднедневная заработная плата; Т<sub>р</sub> - продолжительность работ, выполняемых работником.

Среднедневная заработная плата рассчитывается по следующей формуле:

$$
3_{\mu\mathrm{H}}=\frac{3_{\mathrm{M}}\cdot M}{\Phi_{\mathrm{A}}},
$$

где Здн - месячный должностной оклад работника; М - количество месяцев без отпуска в течение года, при отпуске 48 рабочих дней  $M = 10,4$ месяца, 6 - дневная неделя;

 $\Phi_{\pi}$  - действительный годовой фонд рабочего времени научнотехнического персонала.

Месячный должностной оклад работника вычисляется по следующей формуле:

$$
3_{\mu H} = 3_6 \cdot (\kappa_{\text{np}} + \kappa_{\text{A}}) \cdot \kappa_{\text{p}},
$$

где к<sub>пр</sub> - премиальный коэффициент оплаты труда;

3<sub>6</sub> - базовый должностной оклад;

к<sub>д</sub> - коэффициент доплат и надбавок (15-20%);

к<sub>р</sub> - районный коэффициент (1,3 для Томска).

Для расчета основной заработной платы инженера возьмем оклад, равный окладу 9490 рублей. Для расчета основной заработной платы руководителя возьмем оклад равный 35120 рублей. В таблице 9 приведены расчеты основной заработной платы.

| Исполнители  | ⌒<br>სნ          | v<br>$n_{\Pi}$ | T.<br>$\mathbf{r}_{\mathcal{A}}$ | T.C<br>$n_{n}$ | $\mathbf{v}_{\mathrm{M}}$ | $\mathsf{u}_{\texttt{A}\texttt{H}}$ | m<br>ιr | $\mathcal{O}_{OCH}$ |
|--------------|------------------|----------------|----------------------------------|----------------|---------------------------|-------------------------------------|---------|---------------------|
| Инженер      | 9490             | ∪.∪            | ∪.∠                              | ر…             | 6168                      | 222<br>ے کر                         | 86      | 27692               |
| Руководитель | 35120<br>33 I ZU | U.J            | ∪.∠                              | ن د            | 22828                     | 1193                                |         | 1930                |

Таблица 9 - Расчеты основной заработной платы

## **3.3.3.3 Дополнительная заработная плата исполнителей темы**

В данную статью включается сумма выплат, предусмотренных законодательством о труде, например, оплата очередных и дополнительных отпусков; оплата времени, связанного с выполнением государственных и общественных обязанностей; выплата вознаграждения за выслугу лет и т.п. (в среднем –– 12 % от суммы основной заработной платы). Дополнительная заработная плата рассчитывается исходя из  $10 - 15$  % от основной заработной платы, работников, непосредственно участвующих в выполнение темы:

$$
3_{\mu\text{on}} = \kappa_{\text{non}} \cdot 3_{\text{och}},
$$

где Здоп - дополнительная заработная плата;

кдоп - коэффициент дополнительной заработной платы (на стадии проектирования принимается равным 0,15);

Зосн - основная зарплата.

В таблице 10 приведены основной и дополнительной заработной платы исполнителей.

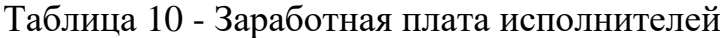

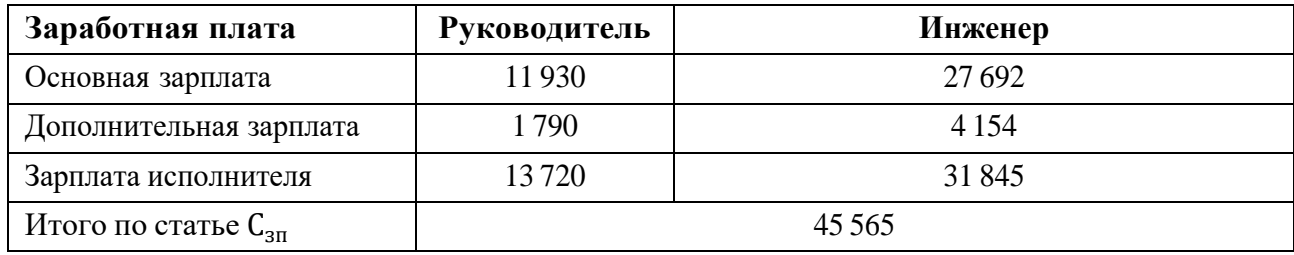

Таким образом, зарплата научного руководителя за период исполнения проекта составляет 13720 рублей, инженера –– 31845 рублей. Всего расходов по статье заработной платы — 45565 рублей.

### **3.3.3.4 Отчисления во внебюджетные фонды**

В данной статье расходов отражаются обязательные отчисления во внебюджетные фонды по установленным законодательством Российской Федерации нормам органам государственного социального страхования (ФСС), пенсионного фонда (ПФ) и медицинского страхования (ФФОМС) от затрат на оплату труда работников.

Величина отчислений во внебюджетные фонды определяется по следующей формуле:

$$
C_{\text{bhe6}} = K_{\text{bhe6}} \cdot (3_{\text{och}} + 3_{\text{qon}}),
$$

где к<sub>внеб</sub> - коэффициент отчислений за уплату во внебюджетные фонды (пенсионный фонд, фонд обязательного медицинского страхования и т.д.).

Общие тарифы страховых взносов в 2021 году в ИФНС: 22% страхование по временной, 5,1% - медицинское страхование, 2,9% - страхование по временной нетрудоспособности.

Таким образом, отчисления во внебюджетные фонды, исходя из всех вышеперечисленных взносов, составляют:

$$
C_{\text{BHE6}} = 0.3 \cdot 45565 = 13670 \text{ py6}
$$
лей.

#### **3.3.3.5 Накладные расходы**

При выполнении проекта могут возникнуть косвенные издержки накладные расходы, возникающие дополнительно к основным затратам, например, на консультационные услуги, оплату коммунальных услуг, расход на услуги связи (телефон, Интернет).

Расчет накладных расходов осуществляется по формуле:

$$
C_{\text{HAKJ}} = K_{\text{HAKJ}} \cdot (3_{\text{OCH}} + 3_{\text{QOD}}),
$$

где к<sub>накл</sub> - коэффициент накладных расходов. Величину коэффициента накладных расходов можно взять в размере  $16\%$ .

Сумма накладных расходов составляет:

$$
C_{\text{HAKJ}} = 0.16 \cdot 45565 = 7290 \text{ pyo} \cdot \text{m}^2
$$

## **3.3.3.5 Формирование бюджета затрат на разработку**

После выполнения всех расчетов можно определить плановую себестоимость проекта. В таблице 11 представлен бюджет затрат.

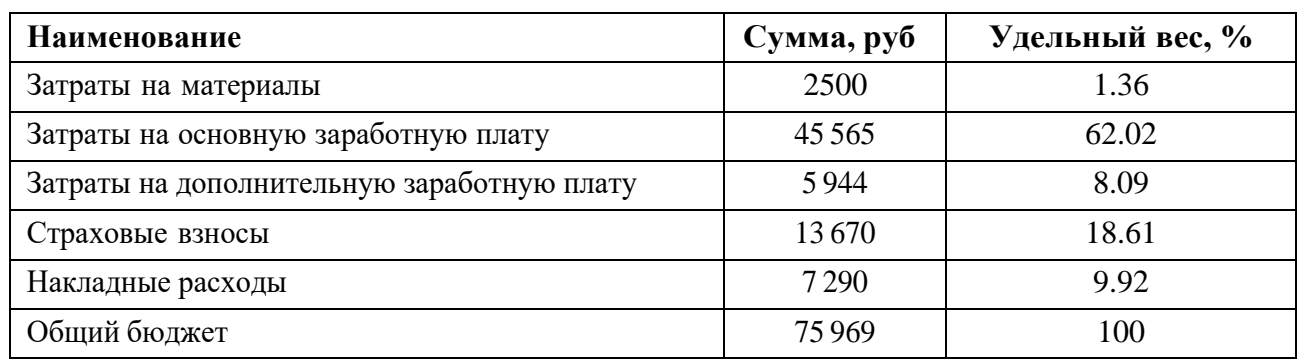

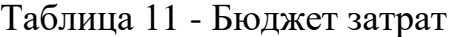

Исходя из вышеприведенного расчета бюджета следует, что наибольшая его часть приходится на основную и дополнительную заработную платы (62,02%). Стоит также отметить, что расходы на страховые взносы (18,61%) составляют значительную часть расходов. Затраты на материалы и накладные расходы составляют небольшую долю (всего 12%). Это связано с отсутствием необходимости использования дорогостоящего оборудования и материалов.

#### **3.3.4 Риски разработки**

Проведение любого научно-исследовательского проекта сопряжено с возникновением различных рисков. Предварительное определение рисков помогает своевременному принятию мер по предотвращению возникновения

# угроз или минимизации их последствий. В таблице 12 приведена оценка рисков с рекомендациями по смягчению их воздействия.

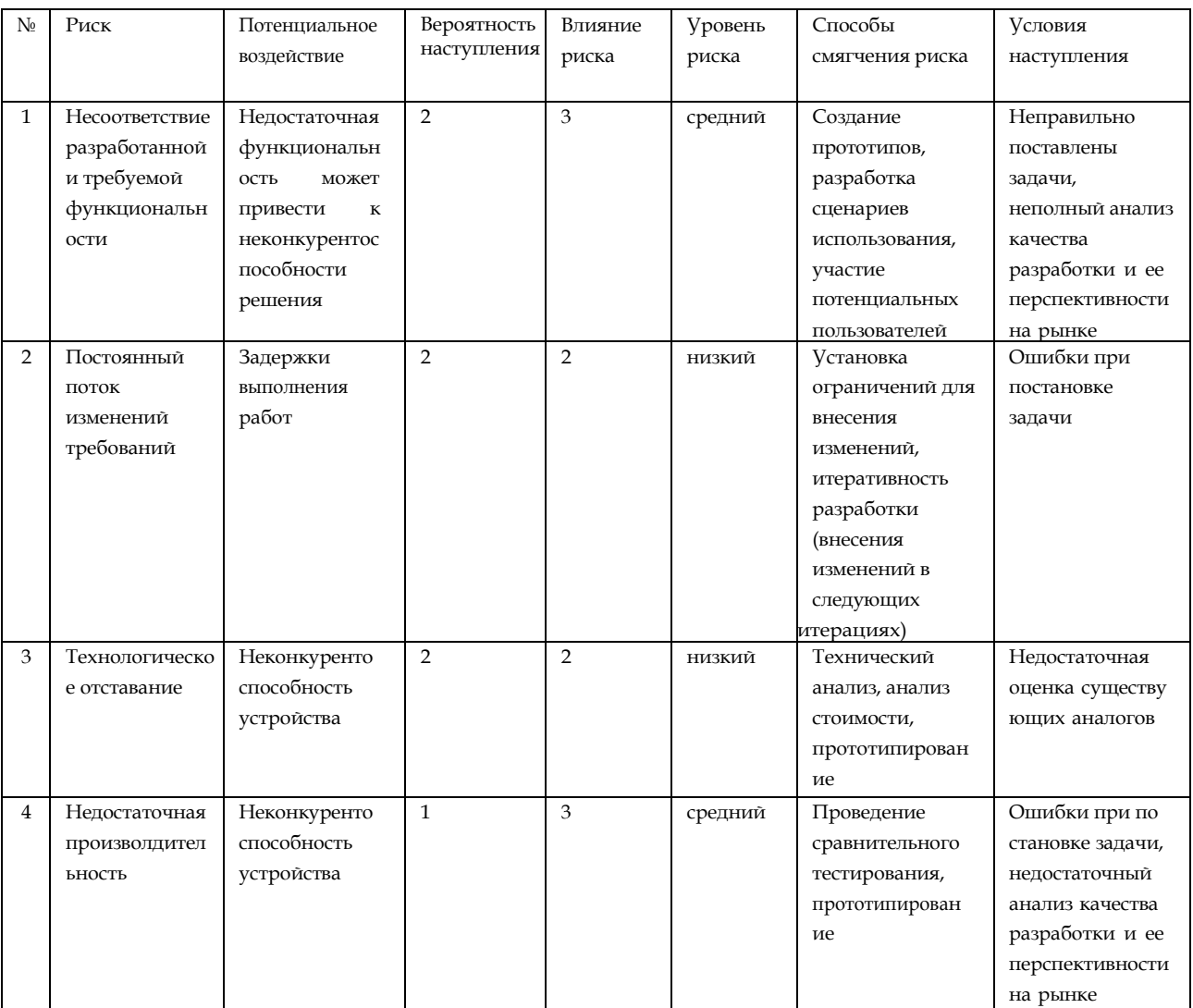

## Таблица 12 - Реестр рисков

## **3.4 Экономическая эффективность**

Показатели экономической эффективности проекта учитывают финансовые последствия для предприятия или компании, которая реализует данный проект.

Определение эффективности происходит на основе расчета интегрального финансового показателя, который рассчитывается следующим образом:

$$
I=\frac{\Phi_p}{\Phi_{max}},
$$

где  $\Phi_{\rm p}$  - стоимость исполнения работ;  $\Phi_{max}$  - максимально допустимая стоимость исполнения проекта.

Общий бюджет проекта составил 75969 рублей. Исходя из ограничений, накладываемых на проект, максимальный бюджет не должен превышать 100000 рублей. Таким образом, значение финансового показателя составляет:

$$
I = \frac{75969}{100000} = 0,76
$$

Значение финансового показателя составляет 0,76, что свидетельствует об эффективном использовании финансовых ресурсов.

## **3.5 Выводы по разделу**

Результаты оценки востребованности проекта можно считать положительными, поскольку были выявлены потенциальные потребители разрабатываемого решения. В результате анализа конкурентоспособности выяснилось, что разработанный проект обладает достаточными конкурентными преимуществами благодаря новизне метода и получаемым результатам. Проведенный SWOT-анализ показал весьма высокую перспективность разработки.

Продолжительность проекта составила 118 календарных дней, а общий бюджет составил 75969 рублей, что успешно укладывается в ограничения. Разработанный реестр рисков отражает потенциальные пути преодоления внешних и внутренних рисков, что способствует успешной реализации проекта.

#### **4 Социальная ответственность**

Объектом исследования является алгоритм для прогноза дебита скважины, который разрабатывался на основе методов машинного обучения. Алгоритм позволяет предсказывать суточный дебит скважин нефтегазовых месторождений.

Разработка, проектирование и тестирование производятся с помощью персональной электронной вычислительной машины (ПК) в условиях учебной аудитории Кибернетического центра Томского политехнического университета.

Целью данного раздела является выявление правовых норм законодательства, опасных и вредных факторов, мер защиты, анализ экологического влияния исследования, а также анализ возникновения всех возможных ЧС, мер их предупреждения и устранения последствий.

**4.1 Правовые и организационные вопросы обеспечения безопасности**

#### **4.1.1 Специальные правовые нормы трудового законодательства**

Основные положения отношений между организацией и сотрудниками, включая оплату и нормирование труда содержатся в трудовом кодексе РФ.

Согласно ФЗ от 27.07.2006 N 152-ФЗ (ред. от 25.07.2011) «О персональных данных», данные о работнике, предоставляемые работодателю, обрабатываются только с согласия самого работника [10].

#### **4.1.2 Организационные мероприятия при компоновке рабочей зоны**

Согласно ГОСТ 12.2.032-78 ССБТ [11], выявлены следующие параметры рабочей зоны:

1. Согласно наименованию работы (работа за ЭВМ) при отсутствии регулирующих механизмов высоты рабочей поверхности, высота рабочей поверхности, при организации рабочего места, составляет 630 мм. Высота сиденья 400 мм.

2. Рабочая поверхность в соответствии с видом работ может содержать дополнительное углубление для периферийных устройств (клавиатура).

3. Рабочее место при выполнении работ сидя организуют при легкой работе, не требующей свободного передвижения работающего.

4. Конструкция рабочего места и взаимное расположение всех его элементов должны соответствовать антропометрическим, физиологическим и психологическим требованиям, а также характеру работы.

## **4.2 Производственная безопасность**

В данном подразделе рассматриваются вредные и опасные факторы, которые могут возникать при проведении исследований в лаборатории, а также при разработке или эксплуатации проектируемого решения.

Согласно ГОСТ 12.0.003-2015 [12] в таблице 13 представлены возможные вредные и опасные факторы. Работа по разработке программного обеспечения делится на три основных этапа: проектирование, разработка и эксплуатация.

|                                   |                | Этапы работ |              |                                                                                                    |
|-----------------------------------|----------------|-------------|--------------|----------------------------------------------------------------------------------------------------|
| Факторы<br>$(TOCT 12.0.003-2015)$ | Проектирование | Разработка  | Эксплуатация | Нормативные документы                                                                                         |
| 1. Повышенный уровень<br>шума     | $^{+}$         | $^{+}$      | $+$          | ГОСТ 12.1.003-2014 ССБТ<br>Система стандартов<br>безопасности труда. Шум.<br>Общие требования<br>безопасности |

Таблица 13 – Возможные вредные и опасные факторы

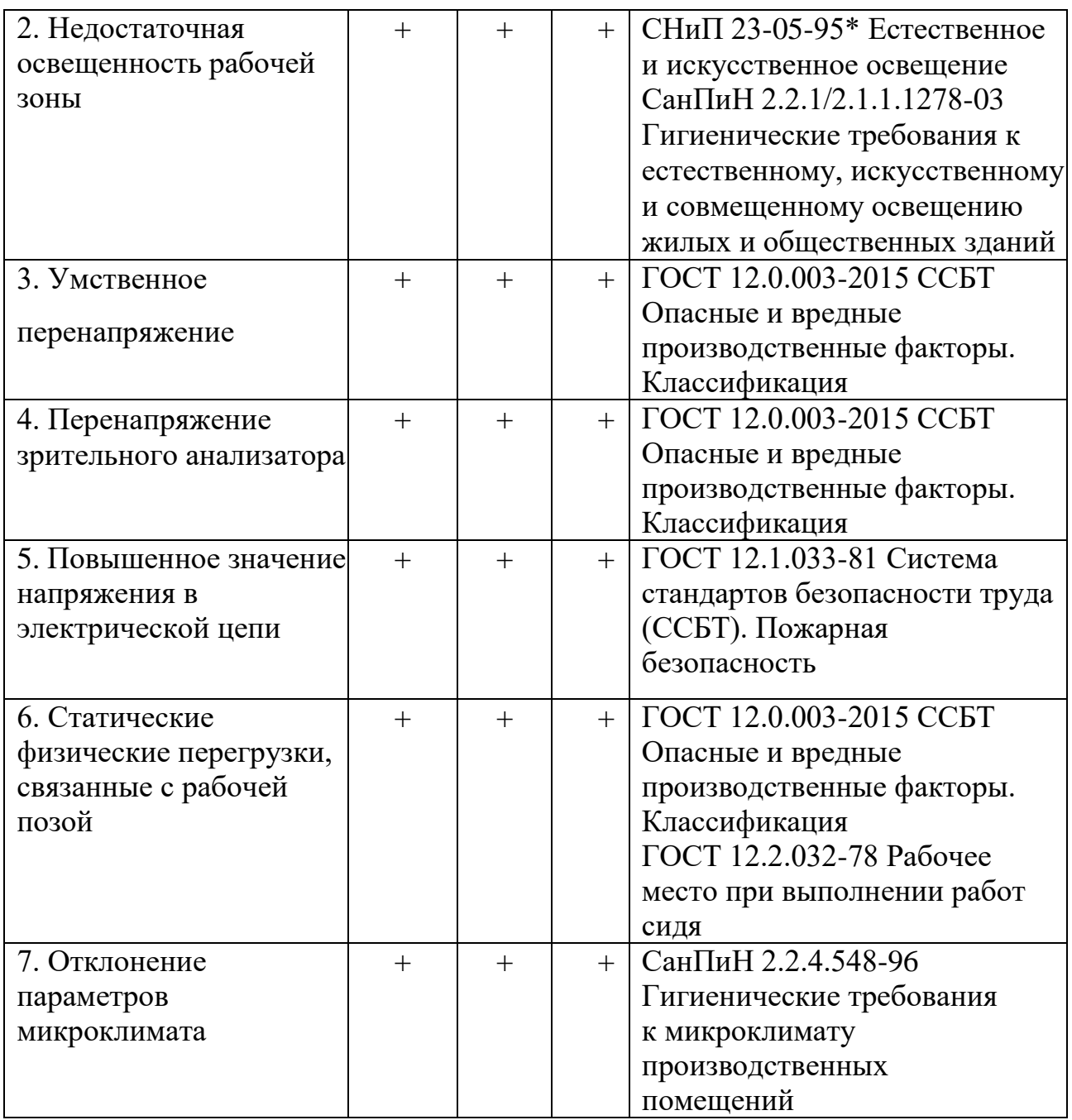

**4.2.1 Анализ выявленных вредных и опасных факторов, которые могут возникнуть на рабочем месте**

## **4.2.1.1 Повышенный уровень шума**

Превышения уровня шума является вредным фактором на рабочем месте. Постоянный шум, превышающий допустимые значения, не только воздействует на органы слуха, но и влияет на общее самочувствие работника, в частности способствует ослаблению организма, а также снижает работоспособность.

Согласно ГОСТ 12.1.003-2014 [13], машины, которые в процессе работы могут производить шум, неблагоприятно воздействующий на работников, следует конструировать и изготовлять с учетом последних достижений технологии и принципов проектирования, позволяющих снизить излучаемый шум.

Наибольшим шумовым событием на рабочем месте для исследователя является ПЭВМ или несколько ПЭВМ. Шум от ПЭВМ классифицируется как широкополосный, непостоянный, колеблющийся, поскольку имеет ширину более 1 октавы, изменяется непрерывно в течение 8-часового рабочего дня. Также среди источников шума выделяются осветительные приборы дневного света и шумы, проникающие извне. Согласно СН 2.2.4/ 2.1.8.562-96 в жилых комнатах квартиры или офисах уровни шума на рабочих местах не должны превышать предельно допустимых значений, указанных в таблице 14.

| Уровни звукового давления в октавных полосах со среднегеометрическими |                       |                    |         |                |                     |                             |                              |         | Уровни  |
|-----------------------------------------------------------------------|-----------------------|--------------------|---------|----------------|---------------------|-----------------------------|------------------------------|---------|---------|
| частотами                                                             |                       |                    |         |                |                     |                             |                              |         | звука в |
| 31, 5                                                                 | $63 \Gamma$ ц         | 125 $\Gamma$ ц     | 250 Гц  | $500 \Gamma$ ц | 1000                | 2000                        | 4000                         | 8000    | дБА     |
| Гц                                                                    |                       |                    |         |                | Γц                  | Гц                          | Гц                           | Γц      |         |
| $86 \mu$ Б                                                            | $71 \,\mathrm{\mu}$ Б | $61 \,\mathrm{dB}$ | $54$ дБ | 49 д $E$       | 45 д $\overline{b}$ | $42 \text{ }\mathrm{\mu S}$ | $40 \text{ }\mathrm{~\mu S}$ | $38$ дБ | 50      |

Таблица 14 – Допустимые значения уровней звукового давления

Для того, чтобы минимизировать воздействие данного фактора необходимо:

- оценивать уровень выпускаемой техники на соответствие требованиям к шуму, т.е. определять качество акустической проработки конструкции машины;

- минимум раз в год проводить чистку элементов ПК от пыли;

- при необходимости выдавать сотрудникам противошумные наушники или вкладыши, перекрывающие наружный слуховой проход.

## **4.2.1.2 Умственное перенапряжение**

Согласно ГОСТ 12.0.003-2015 ССБТ [15] умственное перенапряжение является одним из видов нервно-психических перегрузок, которое может быть вызвано информационной нагрузкой.

Согласно ТОИ Р-45-084-01 [16], виды трудовой деятельности разделяются на 3 группы: группа А - работа по считыванию информации с экрана компьютера с предварительным запросом; группа Б - работа по вводу информации; группа В - творческая работа в режиме диалога с компьютером. При выполнении в течение рабочей смены работ, относящихся к различным видам трудовой деятельности, за основную работу с компьютером следует принимать такую, которая занимает не менее 50% времени в течение рабочей смены или рабочего дня. Уровень нагрузки представлен в таблице 15.

Таблица 15 – Уровень нагрузки за рабочую смену при видах работ с компьютером

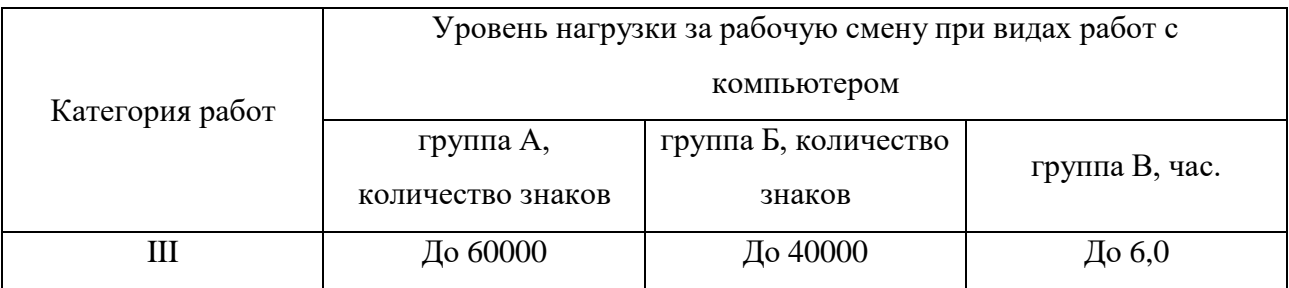

Для того, чтобы минимизировать воздействие данного фактора, необходимо устанавливать при 8-часовой рабочей смене регламентированные перерывы:

- для категории работ А через 2 часа от начала рабочей смены и через 2 часа после обеденного перерыва продолжительностью 15 минут каждый;

- для категории работ Б через 2 часа от начала рабочей смены и через 1,5 - 2,0 часа после обеденного перерыва продолжительностью 15 минут каждый или продолжительностью 10 минут через каждый час работы;

- для категории работ В - через  $1,5$  - 2,0 часа от начала рабочей смены и через 1,5 - 2,0 часа после обеденного перерыва продолжительностью 20 минут каждый или продолжительностью 15 минут через каждый час работы.

При 12-часовой рабочей смене регламентированные перерывы должны устанавливаться в первые 8 часов работы аналогично перерывам при 8-часовой рабочей смене, а в течение последних 4 часов работы, независимо от категории и вида работ, каждый час продолжительностью 15 минут.

## **4.2.1.3 Недостаточная освещенность рабочей зоны**

Основным источником освещения в учебной аудитории является искусственное освещение. Недостаточная освещенность рабочей поверхности может сказаться на здоровье работника и его производительности труда.

Согласно СанПиН 1.2.3685-21, освещенность при работе с ПК должна составлять 400 лк [17]. В таблице 16 приведены нормируемые показатели естественного, искусственного освещения, а также совмещенного освещения.

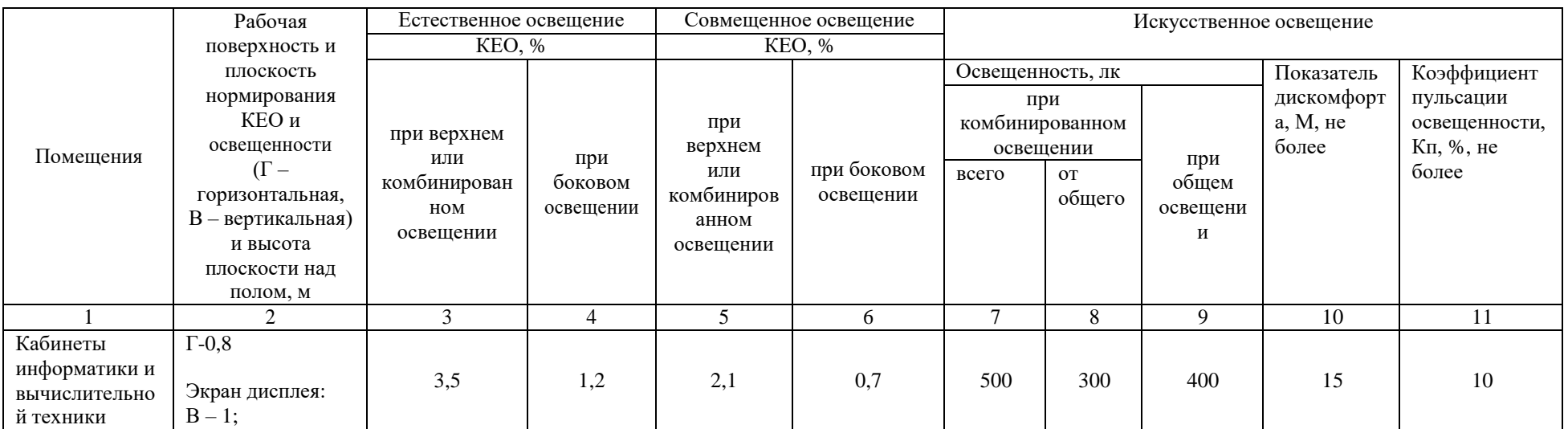

# Таблица 16 - Нормируемые показатели естественного, искусственного и совмещенного освещения основных помещений

Помещение для разработки имеет следующие размеры: длина А = 8 м., ширина  $B = 4$  м., высота  $H = 4$  м. Коэффициент отражения стен  $R_c = 50\%$ , коэффициент отражения потолка  $R_{\pi} = 30\%$ . Высота рабочей поверхности  $h_{\text{net}} =$ 0,5 м. Коэффициент запаса  $k = 1, 5$ , коэффициент неравномерности  $Z = 1, 1$ .

Рассчитываем систему с люминесцентным освещением. Выбираем светильники типа ОД, где  $\lambda = 1.4$ . Приняв  $h_c = 0.3$  м, определяем расчетную высоту:

$$
h = H - h_c - h_{pn} = 4 - 0.3 - 0.5 = 3.2
$$
 m;

Расстояние между светильниками рассчитываем следующим образом:

 $L = \lambda \cdot h = 1,4.3,2 = 4,48$  м.;

Количество рядов светильников:

$$
n_{\text{psq}} = \frac{B-2/3L}{L} + 1 = \frac{4-(4.48.2)/3}{4.48} + 1 \approx 2.
$$

Количество светильников в ряду:

$$
n_{\text{CB}} = \frac{A - 2/3L}{l_{\text{CB}} + 0.5} + 1 = \frac{8 - (4.48 \cdot 2)/3}{1.23 + 0.5} \approx 4.
$$

Если учесть, что в каждом светильнике установлено по 2 лампы, то общее количество ламп  $N_{\rm n} = 2 \cdot n_{\rm CB} \cdot n_{\rm DBA} = 2 \cdot 3 \cdot 4 = 24$ .

Индекс помещения:

$$
i = S/h(A+B) = 8/1,2(4+8) = 0,55;
$$

Коэффициент использования светового потока  $\eta = 0.26$ ;

Световой поток Ф:

$$
\Phi = \frac{E_{H} \cdot S \cdot k \cdot Z}{H_{\pi} \cdot \eta} = \frac{300 \cdot 8 \cdot 4 \cdot 1, 5 \cdot 1, 1}{8 \cdot 0, 26} = 7615 \text{ moment};
$$

Выбираем ближайшую стандартную лампу – ЛТБ 125 Вт с потоком 8000 лм [8, таб. 4.1.1]. Делаем проверку выполнения условия:

$$
-10\% \leq \frac{\Phi_{\pi,\text{ctahg}}-\Phi_{\pi,\text{pacy}}}{\Phi_{\pi,\text{ctahg}}}\cdot 100\% \leq 20\%
$$

Получаем:

$$
-10\% \le -0.048\% \le +20\%.
$$

Определяем электрическую мощность осветительной установки

#### $P = 24 \cdot 125 = 3000$  Br.

Таким образом, для разрабатываемого помещения необходимо 12 светильников типа ОД мощностью 125 Вт. Учитывая, что в каждом светильнике установлено две лампы, в помещении требуется установить 24 ламп ЛТБ 125 Вт с потоком 8000 лм.

#### **4.2.1.4 Повышенное значение напряжения в электрической цепи**

Поражение электрическим током может привести к ожогам, судорогам, повреждению нервной системы, а также смерти. Возникновение пожара может привести к последствиям, описанным в ГОСТ 12.1.033-81 [18]. В помещениях, оборудованных ПЭВМ, токи статического электричества чаще всего возникают при прикосновениях персонала к элементам ПЭВМ. Подобные разряды опасности для человека не представляют, однако способны вызывать неприятные ощущения и вывести оборудование из строя.

Также к опасностям использования электрического тока относятся возможность поражения электрическим током, а также воспламенения электронных устройств из-за воздействия различных условий – попадания влаги или повреждения изоляции.

Во избежание негативных последствий необходимо соблюдать правила пожарной и электрической безопасности. Подготовка к возникновению данных ситуаций должна производится до начала работы.

Требования безопасности при эксплуатации электрооборудования регламентируются следующими нормативными актами:

- правилами устройства электроустановок (издание шестое с отдельными разделами и главами в издании седьмом), утвержденными Главтехуправлением, Госэнергонадзором Минэнерго СССР 05.10.1979 г.,

- правилами технической эксплуатации электроустановок потребителей, утверждёнными Приказом Минэнерго России от 13.01.2003 г. № 6,

- межотраслевыми правилами охраны труда (правилами безопасности) при эксплуатации электроустановок (ПОТ РМ 016-2001), утвержденными Постановлением Минтруда России от 05.01.2001 г. № 3.

Согласно вышеперечисленным нормативам:

- электрооборудование, имеющее контакты для подключения заземления, должно быть заземлено, а помещения, где размещаются рабочие места с ПЭВМ, должны быть оборудованы защитным заземлением (занулением) в соответствии с техническими требованиями по эксплуатации оборудования;

- все крышки и защитные панели должны находиться на своих местах (при отсутствии крышки или защитной панели эксплуатация электрооборудования не допускается);

- при работе с электрооборудованием не допускать попадания влаги на поверхность электрооборудования, а также запрещается работать с электрооборудованием влажными руками;

- вентиляционные отверстия электрооборудования не должны быть перекрыты находящимися вплотную стенами, мебелью, посторонними предметами;

- выдергивание штепсельной вилки электроприбора необходимо осуществлять за корпус штепсельной вилки, при необходимости придерживая другой рукой корпус штепсельной розетки;

- подключение и отключение разъемов компьютеров и оргтехники должно производиться при отключенном питании (за исключением подключения и отключения USB-устройств);

- удаление пыли с электрооборудования должно производиться в отключенном от электрической цепи состоянии;

- перед использованием электроприборов необходимо проверить надёжность крепления электророзетки, свериться с номиналом используемого напряжения;

- корпуса штепсельных розеток и выключателей не должны содержать трещин, оплавлений и других дефектов, способных снизить защитные свойства или нарушить надёжность контакта;

- кабели (шнуры) электропитания не должны содержать повреждений изоляции, сильных изгибов и скручиваний.

# **4.2.1.5 Статические физические перегрузки, связанные с рабочей позой**

Работа по исследованию выполняется за компьютером в позе сидя. Согласно ГОСТ 12.2.032-78 [19] рабочее место должно удовлетворять следующим требованиям:

1. Конструкцией рабочего места должно быть обеспечено выполнение трудовых операций в пределах зоны досягаемости моторного поля. Зона досягаемости моторного поля приведена на рисунке 14.

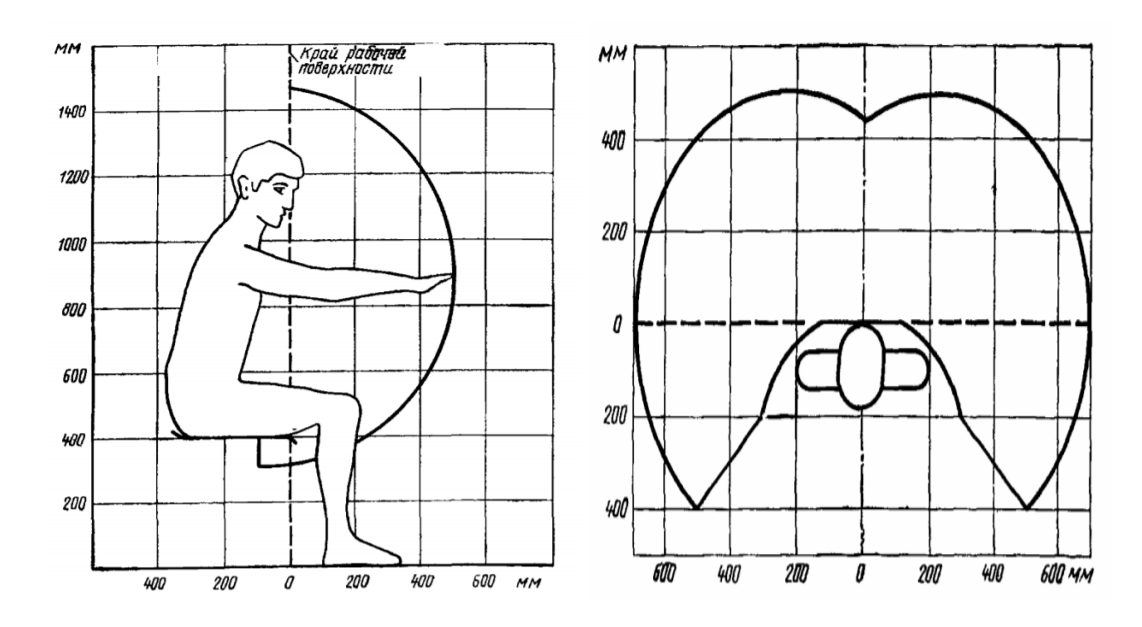

Рисунок 14 - Зона досягаемости моторного поля (в горизонтальной и в вертикальной плоскостях)

2. Конструкцией производственного оборудования и рабочего места должно быть обеспечено оптимальное положение работающего, которое достигается регулированием высоты рабочей поверхности, сиденья и пространства для ног

3. Оптимальная рабочая поза для работающих более низкого роста достигается за счет увеличения высоты рабочего сиденья и подставки для ног на величину, равную разности между высотой рабочей поверхности для работающего ростом 1800 мм и высотой рабочей поверхности, оптимальной для роста данного работающего

4. Подставка для ног должна быть регулируемой по высоте. Ширина должна быть не менее 300 мм, длина - не менее 400 мм. Поверхность подставки должна быть рифленой. По переднему краю должен располагаться бортик высотой 10 мм.

## **4.2.1.6 Перенапряжение зрительного анализатора**

Работа на персональном компьютере сопровождается частым и значительным напряжением функций зрительного анализатора. Согласно ТОИ Р-45-084-01[20] устанавливаются следующие нормы при непрерывной работе по анализу информации с помощью зрительных анализаторов:

1. Продолжительность непрерывной работы с компьютером без регламентированного перерыва не должна превышать 2-х часов.

2. Во время регламентированных перерывов с целью снижения нервноэмоционального напряжения, утомления зрительного анализатора, устранения влияния гиподинамии и гипокинезии, предотвращения развития познотонического утомления выполнять комплексы упражнений.

В таблице 17 приведены допустимые визуальные параметры устройств отображения информации.

Таблица 17 - Допустимые визуальные параметры устройств отображения информации

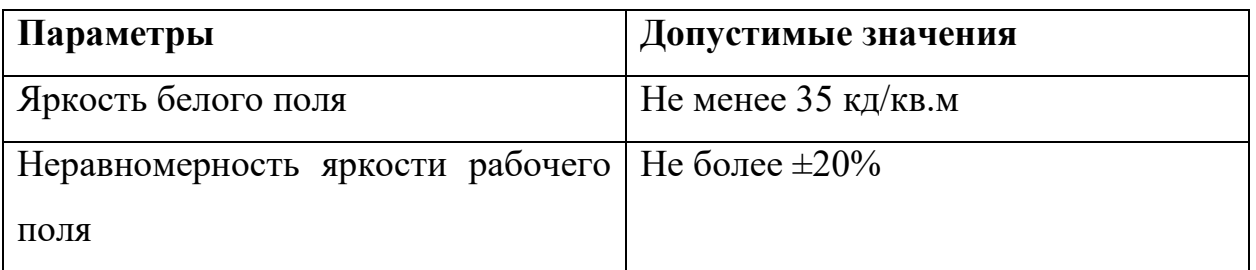

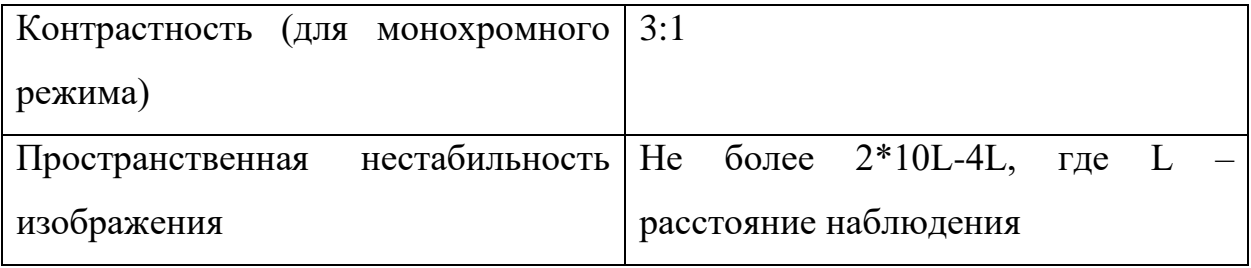

## **4.2.1.7 Отклонение параметров микроклимата**

Нормативным документом, отвечающим за гигиенические требования к микроклимату производственных помещений, является СанПиН 2.2.4.548- 96 [21]. В документе указаны все нормативные требования к микроклимату на рабочих местах, у всех видов производственных помещений.

Одним из необходимых условий труда является обеспечение нормального микроклимата в рабочей зоне, оказывающие значительное влияние на самочувствие человека. Показатели микроклимата должны обеспечивать сохранение теплового баланса человека с окружающей средой и поддержание оптимального или допустимого теплового состояния организма. Оптимальный микроклимат является необходимым на рабочих местах, так как создает комфортное нахождение человека в рабочей зоне, а также обеспечивает его высокий уровень работоспособности. Такие микроклиматические условия обеспечивают благоприятное состоянию организму человека и не вызывают отклонений в состоянии его здоровья.

При работе должны быть обеспечены оптимальные параметры микроклимата для категории работ 1а в соответствии с действующими санитарно-эпидемиологическими нормативами микроклимата производственных помещений. На других рабочих местах следует поддерживать параметры микроклимата на допустимом уровне, соответствующем требованиям [22].

В таблице 18 представлены оптимальные и допустимые показатели микроклимата рабочей зоны.

| Период   | Категория    | Гемпература | Температура   | Относительна | Скорость |
|----------|--------------|-------------|---------------|--------------|----------|
| года     | работ по     | воздуха, °С | поверхностей, |              | движения |
|          | уровню       |             | $\circ$ C     | влажность    | воздуха, |
|          | энергозатрат |             |               | воздуха, %   | M/C      |
| Холодный |              | $22 - 24$   | $20 - 24$     | $40 - 60$    | 0,1      |
| Теплый   | (до 139 Вт)  | $23 - 25$   | $21-25$       |              |          |

Таблица 18 – Оптимальные величины показателей микроклимата на рабочих местах

# **4.2.3 Обоснование мероприятий по защите исследователя от действия опасных и вредных факторов**

Для защиты от шума, согласно ГОСТ 12.1.029-80 ССБТ [23], могут применяться следующие средства и методы:

1. Рациональное размещение рабочих мест

2. Рациональное размещение технологического оборудования

3. Применение малошумных современных ПЭВМ.

Поскольку применение индивидуальных средств шумоизоляции оказывает дополнительный психологический эффект и ухудшение общего состояния работника после длительного использования, средства защиты от шума должны являться некоторым компромиссом, направленным на снижение уровня шума и, вместе с тем, сохранение комфортных условий работы.

Защитой от прямого прикосновения к токопроводящим частям электрооборудования являются:

1. Основная изоляция

2. Безопасное расположение токоведущих частей

3. Защитное отключение.

Окружающая среда не должна быть проводящей. При эксплуатации электрооборудования необходимо соблюдать технику безопасности.

Для III категории работ (ТОИ Р-45-084-01) по уровню нагрузки перерыв регламентирован через 1,5 - 2,0 часа от начала рабочей смены и через 1,5 - 2,0 часа после обеденного перерыва продолжительностью 20 минут каждый или продолжительностью 15 минут через каждый час работы.

### **4.3 Экологическая безопасность**

Целью данного подраздела является выявление потенциальных опасных факторов влияния объекта исследования на окружающую среду, а также разработка мер, которая обеспечивает безопасность исследовательской деятельности для окружающей среды.

#### **4.3.1 Анализ влияния объекта исследования на окружающую среду**

Объект исследования (алгоритм прогноза дебита скважины) не оказывает влияния на окружающую среду, поскольку используется совместно с ПЭВМ. Сами ПЭВМ могут являться источниками различных загрязнений окружающей среды.

#### **4.3.2 Анализ влияния процесса исследования на окружающую среду**

Процесс исследования включает в себя работу на ПЭВМ в учебной аудитории (КЦ ТПУ), в том числе в условиях искусственного освещения, обеспечиваемого люминесцентными лампами.

Федеральный закон № 89 от 1998 г. «Об отходах производства и потребления» запрещает юридическим лицам самовольно избавляться от опасных отходов [10]. Этим видом деятельности, согласно постановлению Правительства РФ № 340 от 2002 г., могут заниматься только специализированные структуры. В их число входят и фирмы, которые занимаются утилизацией электронных отходов. Обращение с отходами регламентируется ГОСТ Р 53692-2009 «Ресурсосбережение. Обращение с отходами» [11]. Вышедшее из строя ПЭВМ и сопутствующая оргтехника относится к IV классу опасности (малоопасные отходы) и подлежит специальной утилизации. Для оказания наименьшего влияния на окружающую среду, необходимо проводить специальную процедуру утилизации ПЭВМ и оргтехники, при которой более 90% отправится на вторичную переработку и менее 10% будут отправлены на свалки. При этом она должна соответствовать процедуре утилизации, как это указано в этапах технологического цикла отходов.

Согласно Административному Кодексу РФ [24], запрещается выбрасывать технику наряду с обыкновенным мусором, причем запрет распространяется не только на физических лиц, но и на организации.

### **4.3.3 Обоснование мероприятий по защите окружающей среды**

Согласно ГОСТ Р 56397-2015 [25], в результате технической экспертизы может быть принято следующее одно из следующих решений:

- оборудование не ремонтопригодно, признается неработоспособным и рекомендуется к списанию (замене);

- в случае деградационного отказа оборудования и нецелесообразности его ремонта и модернизации даются рекомендации о необходимости его списания и утилизации. Самостоятельная утилизация оргтехники запрещена, утилизация производится только в промышленных условиях. Утилизировать компьютерную технику имеют права специализированные предприятия при наличии соответствующей лицензии.

На рабочем месте программиста используются 20 люминесцентных ламп ОДО, Согласно ГОСТ 12.3.031-83 [26]:

1. Все ртутьсодержащие отходы и вышедшие из строя приборы, содержащих ртуть, подлежат сбору и возврату для последующей регенерации ртути в специализированных организациях.

2. К работе по замене и сбору отработанных ртутьсодержащих ламп допускаются только электромонтеры. Главным условием при замене и сборе отработанных ртутьсодержащих ламп является сохранение герметичности.

3. Факт сдачи ртутьсодержащих отходов подтверждается возращением паспорта на вывоз отходов с отметкой о приеме представителя специализированного предприятия.

### **4.4 Безопасность в чрезвычайных ситуациях**

# **4.4.1 Анализ возможных ЧС, которые может инициировать объект исследования**

В ходе проведения анализа не было выявлено ЧС, которые может вызвать объект исследования (алгоритм прогноза дебита скважины) напрямую.

# **4.4.2 Анализ вероятных ЧС, которые могут возникнуть на рабочем месте при проведении исследований**

К наиболее вероятным ЧС на рабочем месте можно отнести следующие: пожар (взрыв) в здании, авария на коммунальных системах жизнеобеспечения.

Наиболее вероятным ЧС является пожар. Источниками возгорания может стать электропроводка, внутренние работающие устройства ПК, взрывоопасные предметы в помещении исследователя согласно ГОСТ 12.1.044-2018 [27]. Поражающими факторами пожаров в помещении являются токсическое воздействие горючих материалов (в том числе отравление угарным газом), экстремальный нагрев среды, а также обломки и осколки при нарушении целостности конструкций здания.

**4.4.3 Обоснование мероприятий по предотвращению ЧС и разработка порядка действий в случае возникновения ЧС**

Согласно ГОСТ Р 22.3.03-94 [27], обеспечение безопасности людей в ЧС, обусловленных природными стихийными бедствиями, техногенными авариями и катастрофами, а также применением современного оружия (военные ЧС) является общегосударственной задачей, обязательной для решения всеми территориальными, ведомственными и функциональными органами управления и регулирования, службами и формированиями, а также подсистемами, входящими в Российскую систему предупреждения и действий в чрезвычайных ситуациях (РСЧС).

Мерами по предупреждению ЧС являются:

1. Соблюдение техники безопасности при работе с ПЭВМ. Использование только исправного оборудования.

2. Своевременное проведение ТО и ППР электроустановок согласно утвержденного графика и технических средств противопожарной защиты и пожаротушения.

3. Установка противопожарной сигнализации.

4. Своевременное проведение инструктажа рабочего персонала.

В случае угрозы возникновения ЧС (пожара) необходимо вызвать противопожарную службу, отключить электроэнергию и, следуя плану эвакуации, эвакуировать находящихся в помещении людей и покинуть помещение. В случае, если очаг возгорания является небольшим, и нет угрозы поражения электрическим током, можно использовать углекислотные огнетушители ОУ-5 высокого давления с зарядом жидкой двуокиси углерода согласно ГОСТ 8050-85 [27].

#### **4.5 Выводы по разделу**

В ходе выполнения работы над разделом «Социальная ответственность» были выявлены опасные и вредные факторы, воздействию которых может подвергнуться сотрудник, разрабатывающий алгоритм прогноза дебита нефтегазовой скважины. Был проведен анализ нормативной документации.

Рабочее место, использованное при разработке системы, удовлетворяет требованиям безопасности. Выполняемая работа не сопряжена с высоким риском травматизма.

Освещение на рабочем месте соответствует нормам – используется несколько энергосберегающих ламп.

Уровни шума находятся в допустимых пределах – источником шума при эксплуатации ПК могут являться системы охлаждения и хранения постоянной памяти, однако уровень создаваемого ими шума находится в пределах нормы.

Микроклиматические условия соблюдаются за счет использования систем отопления и кондиционирования.

Защита от повреждений статическим электричеством обеспечивается путем защитного заземления и соблюдения правил безопасности на рабочем месте.

Во время работы соблюдаются перерывы для снижения нагрузки и предотвращения нервно-психических перегрузок.

Помещение оборудовано согласно требованиям электробезопасности.

В случае выхода из строев используемой электроники или ламп, отходы передаются в соответствующие компании.

Рабочее помещение оборудовано в соответствии с требованиями пожарной безопасности. Имеется порошковый огнетушитель, а также пожарная сигнализация.

## **Заключение**

В результате выполнения данной работы были выполнены следующие задачи:

1. Проведен анализ предметной области, а также предоставленных данных замеров СУ и АГЗУ

2. Была предложена гипотеза о том, что суточный дебит нефти возможно с высокой точностью обсчитать, опираясь на замеры коэффициента мощности, коэффициента загрузки, выходной частоты, давления на приёме насоса, затрубного давления, рабочей частоты в течении суток с периодичностью в 10 минут. Из результатов, полученных после обучения модели, можно сделать вывод о том, что гипотеза, предложенная в данной работе оправдана. Модель улавливает тренды изменения суточного дебита.

3. Была произведена подготовка данных, сформированы временные ряды для обучения модели машинного обучения.

4. Проведено обучение LSTM-модели нейронной сети с учителем на основе данных временных рядов замеров нефтегазовой скважины.

Научной новизной данной работы можно считать проверку гипотезы о прогнозе суточного дебита скважины, на основе которой предложена методика прогноза дебита нефтегазовой скважины.

### **Список публикаций и научных достижений**

1. Стипендия Правительства РФ студентам ТПУ, обучающимся по специальностям или направлениям подготовки, соответствующим приоритетным направлениям модернизации и технологического развития российской экономики» на осенний семестр 2020/2021 уч. года. Приказ ректора ТПУ от 21.05.2020г. № 142-69/с

2. Повышенная государственная стипендия по научноисследовательской деятельности, ОСЕНЬ 2020/2021 уч. года. Справка от 28.12.2020 № 04.12.05/9250

3. Повышенная государственная стипендия по научноисследовательской деятельности, ВЕСНА 2019/2020 уч. года. Приказ от 20.03.2020 № 80-5/с

4. Сертификат за участие в акселерационно-образовательном интенсиве "Архипелаг 20.35" 7-21 ноября 2020 г.

5. Сертификат за участие во Всероссийском нефтегазовом кейсчемпионате "OILCASE 2020" 13 апреля 2020 г.

6. Ушаков С.Н. Применение технологии Spring Framework при разработке Web - приложений// Информационные технологии, экономика и управление: сборник научных трудов Х Всероссийской научно-практической конференции для студентов и учащейся молодежи, Юрга, 4-6 Апреля 2019. – Юрга, ТПУ ЮТИ, 2019 – C. 242-244.

7. Ушаков С. -. Сравнительный анализ данных для управления заказами исследований полезных ископаемых // Информационные технологии в науке, управлении, социальной сфере и медицине: cборник научных трудов VI Международной научной конференции, Томск, 14-19 Октября 2019. - Томск: ТПУ, 2019 - C. 293-295

8. Диплом 3 степени за доклад на тему "Сравнительный анализ данных для управления заказами исследований полезных ископаемых" в 5

Международной научной конференции "Информационные технологии в науке, управлении, социальной сфере и медицине" 14-19 октября 2019 г.

9. Диплом 3 степени за лучший доклад на тему: "Проектирование WEB - приложений с помощью технологии Spring Framework" в Республиканской студенческой научной конференции "Вклад молодежной науки в реализацию Стратегии "Казахстан - 2050" (Республика Казахстан) 11-12 апреля 2019 г.

10. Диплом 3 степени за лучший доклад на тему: "Классификация кривых ПС каротажа" в IX Региональной научно-практической конференции "Наука и практика: проектная деятельность" (ФГБОУ ВО ТУСУР, г. Томск) 14 октября - 30 ноября 2020 г.

11. Ушаков С.Н., Сальников М.А., Кайда А.Ю.КЛАССИФИКАЦИЯ КРИВЫХ ПС КАРОТАЖА//Наука и практика: проектная деятельность - от идеи до внедрения, Томск, 30.11.2020-ТУСУР, 2020г.

12. По результатам дипломной работы была опубликована статья в XVIII Международной научно-практической конференции студентов, аспирантов и молодых ученых «Молодежь и современные информационные технологии» (МСИТ).

### **Список использованных источников**

1. Aarsnes, U., Flåtten, T., Aamo, O., 2016. Review of two-phase flow models for control and estimation. Annu. Rev. Contr. 42, 50–62.

2. Aarsnes, U., Meglio, F., Aamo, O., Kaasa, G., 2014a. Fit-for-Purpose modeling for automation of underbalanced drilling operations. In: SPE/IADC Managed Pressure Drilling & Underbalanced Operations Conference & Exhibition.

3. Aarsnes, U., Meglio, F., Evje, S., Aamo, O., 2014b. Control-oriented driftflux modeling of single and two-phase flow for drilling. In: Proceedings of the ASME 2014 Dynamic Systems and Control Conference.

4. Acuna, I., 2016. Effective methodology for production metering and allocation using realtime virtual metering in a mature offshore oilfield-study of the greater angostura field. In: SPE Trinidad and Tobago Section Energy Resources Conference.

5. Agarwal, R., Li, Y., Ngheim, L., 1990. A regression technique with dynamic-parameter selection for phase behavior matching. SPE Reserv. Eng. 5.

6. Ahmadi, M., Ebadi, M., Shokrollahi, A., Majidi, S., 2013. Evolving artificial neural network and imperialist competitive algorithm for prediction oil flowrate of the reservoir. Appl. Soft Comput. 1085–1098.

7. AlDabbous, M., Al-Kadem, M., AlMashhad, A., AlSadah, A., Alzahrani, M., 2015. MPFM commissioning optimization: a case study. In: Abu Dhabi International Petroleum Exhibition and Conference.

8. Barnea, D., 2016. A unified model for predicting flow-pattern transitions for the whole range of pipe inclinations. Int. J. Multiph. Flow 13, 1–12.

9. Bogaert, P., Yang, W., Meijers, H., Dongen, J., Konopczynski, M., 2004. Improving oil production using smart fields technology in the SF30 satellite oil development offshore Malaysia. In: Offshore Technology Conference.

10. Федеральный закон "О персональных данных" от 27.07.2006 N 152- ФЗГОСТ 12.2.032-78 Рабочее место при выполнении работ сидя

11. ГОСТ 12.0.003-2015 ССБТ. Опасные и вредные производственные факторы. Классификация

12. СНиП 23-05-95\* Естественное и искусственное освещение

13. ГОСТ 12.1.003-2014 Система стандартов безопасности труда. Шум. Общие требования безопасности

14. ГОСТ 12.1.033-81 Система стандартов безопасности труда (ССБТ). Пожарная безопасность

15. ТОИ Р-45-084-01. Типовая инструкция по охране труда при работе на персональном компьютере

16. СанПиН 1.2.3685-21 Гигиенические нормативы и требования к обеспечению безопасности и (или) безвредности для человека факторов среды обитания

17. Безопасность жизнедеятельности: практикум / Ю.В. Бородин, М.В. Василевский, А.Г. Дашковский, О.Б. Назаренко, Ю.Ф. Свиридов, Н.А. Чулков, Ю.М. Федорчук. — Томск: Изд- во Томского политехнического университета,  $2009. - 101$  c.

18. СанПиН 2.2.4.548-96 Гигиенические требования к микроклимату производственных помещений

19. ГОСТ 12.1.029-80 ССБТ Система стандартов безопасности труда

20. Федеральный закон № 89 от 1998 г. «Об отходах производства и потребления»

21. ГОСТ Р 53692-2009 «Ресурсосбережение. Обращение с отходами»

22. Кодекс Российской Федерации об административных правонарушениях от 30.12.2001 N 195-ФЗ (последняя редакция)

23. ГОСТ Р 56397-2015 Техническая экспертиза работоспособности радиоэлектронной аппаратуры, оборудования информационных технологий, электрических машин и приборов.

24. ГОСТ 12.3.031-83 Система стандартов безопасности труда (ССБТ). Работы со ртутью. Требования безопасности

25. ГОСТ 12.1.044-2018 Система стандартов безопасности труда. Пожаровзрывоопасность веществ и материалов. Номенклатура показателей и методы их определения

26. ГОСТ Р 22.3.03-94 Безопасность в чрезвычайных ситуациях. Защита населения. Основные положения

27. ГОСТ 8050-85 Двуокись углерода газообразная и жидкая. Технические условия
## **Приложение А**

(справочное)

# **The technical overview**

#### Студент

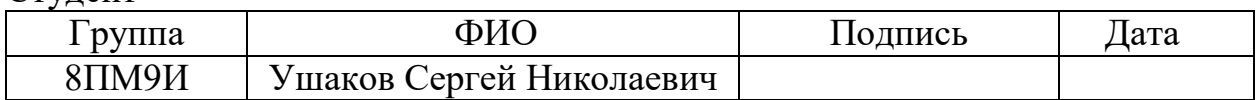

### Руководитель ВКР

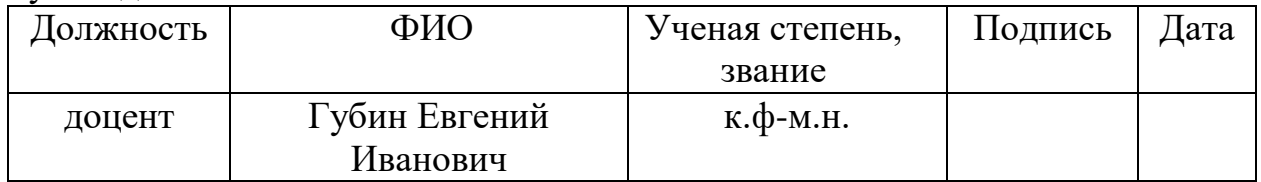

### Консультант-лингвист отделения иностранных языков ШБИП

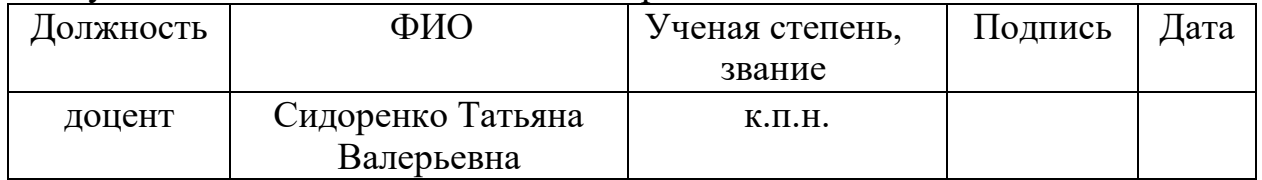

#### **Oil and gas production system**

An oil and gas production system typically consists of a number of wells, which are connected to a flowline, which carries the produced fluid from wellheads to an inlet separator of a processing facility. If the field is subsea, the flowline is connected with the inlet separator via a riser. The flowrate of the produced fluid is controlled by choke valves installed at the wellheads. A schematic representation of a typical subsea production system is shown in Figure 1.

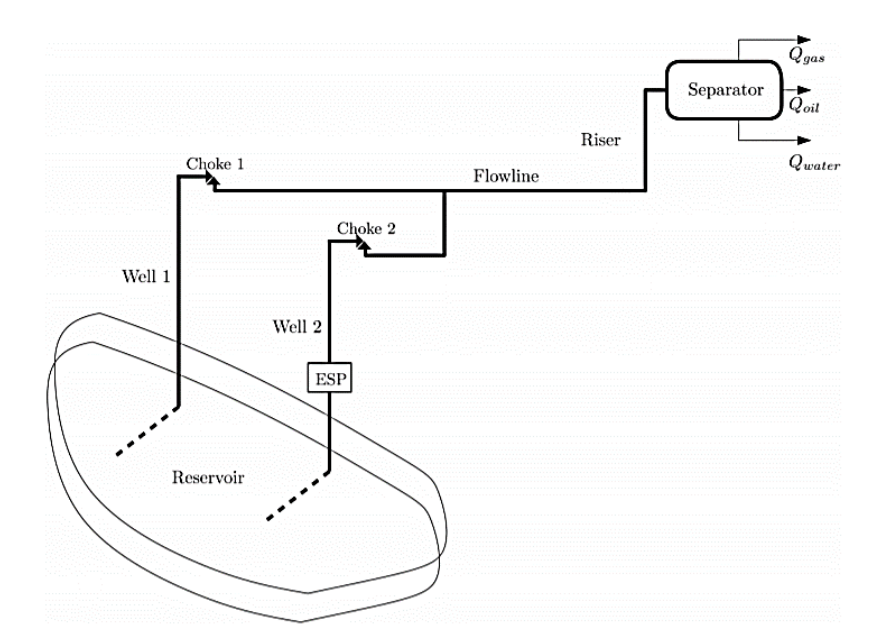

Figure 1 - Schematic representation of a typical subsea oil and gas production system

In the vast majority of cases the production field consists of more wells. Typically, the produced fluid is a multiphase mixture of oil, gas, water and solids such as sand or asphaltenes. This mixture is split into single phases in the inlet separator and further processed at a processing facility [1].

For economic operation of the production systems, it is important to know the oil, gas and water flowrates from each well. It allows operators to make critical decisions in production optimization, rate allocation, reservoir management and predict the future performance of the field.

At the early stage of the industry, the main method to estimate well flowrates was well testing. Here, a well stream is directed into a test separator where it is split into oil, gas and water. These flow streams are then measured by single-phase meters at the separator outlet.

The test separators require a separate flowline, so that each well can be routed to the test separator and tested without shutting-down the entire field. As an alternative, the flowrates can be estimated by the use of an inlet separator. In this case, two options are possible. The first option is to shut-down all the wells except the tested one, so that the flowrates of this well can be estimated. This option is associated with a large production loss and often economically undesirable. Another possibility is to close the well of interest, measure the flowrates of the producing wells at the separator conditions and then back-calculate the flowrates of the closed well. This is done by subtracting the obtained flowrates from the ones recorded before the well test. This method is called deduction well testing [2].

#### **First principles of Virtual Flow Metering (VFM) Systems**

The first principles VFM systems are the most widely used Virtual Flow Meters in the industry. This is because a tremendous effort was made over the past 50 years in order to describe each part of this VFM approach. This resulted in a quite good understanding of the mechanistic modeling of production systems, fluid properties and optimization techniques. As such, first principles modeling can be considered as a reliable way to describe the production system behavior in general, and multiphase flow phenomena in particular. A current state-of-the-art first principles VFM system consists of the following main components:

fluid properties model;

production system model including [3].

Considering the discussed challenges as well as associated costs for both flow measurement approaches, an alternative solution is Virtual Flow Metering (VFM). The idea behind VFM is to collect available field data and use it in a numerical model to estimate flowrates. The measurement data usually include:

bottomhole pressure and temperature ( $P_{BH}$  and  $T_{BH}$ );

wellhead pressure and temperature upstream of the choke  $(P_{WHCU}$  and

 $T_{WHCU}$ );

wellhead pressure and temperature downstream of the choke  $(P_{WHCD}$  and

 $T_{\text{WHCD}}$ );

- choke opening  $(C_{OP})$ ;

electric submersible pump (ESP) model [4].

Schematic representation of a first principles Virtual Flow Metering System is shown in Figure 2.

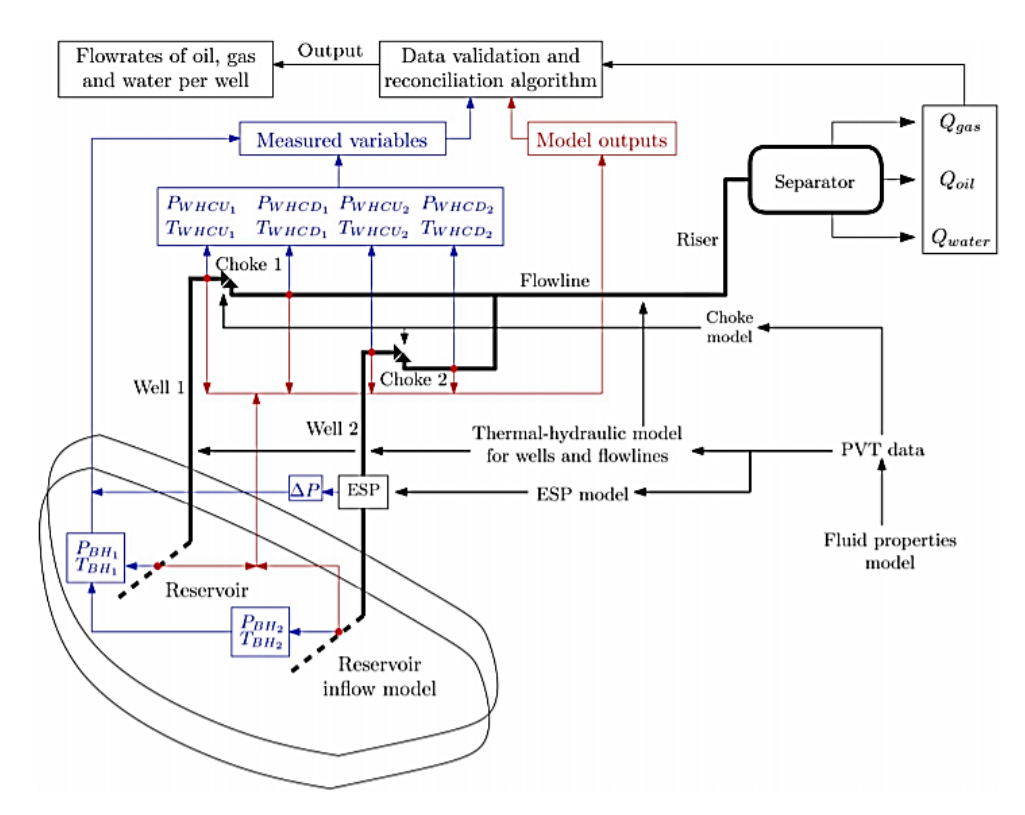

Figure 2 - Schematic representation of a first principles Virtual Flow Metering system

In summary, for VFM using the first principles models, the following steps are taken:

1. Create a fluid properties model, which represents the fluid data accurately.

2. Choose appropriate production system models based on the available measurements.

3. Read and validate the measurement data, remove outliers and filter noise.

4. Select appropriate tuning parameters, for instance, flowrates, choke discharge and heat transfer coefficients, etc. and make a guess of the initial parameter values.

5. Simulate the models selected at step 2 using the fluid properties from step 1 and initial values of the tuning parameters from step 4.

6. Select the model outputs from step 5 for which the measurements are available, for instance, pressures and temperatures at the bottomhole and the wellhead.

7. Run the data reconciliation algorithm to minimize the mismatch between the model outputs from step 6 and the validated measurement data from step 3 by adjusting the tuning parameters selected at step 4.

8. Report the oil, gas and water flowrates for each well from the solution from step 7 [5].

#### **Fluid properties model**

Hydrocarbon mixtures are complex substances whose properties vary with local pressure and temperature conditions along the production system. In order to take these variations into account, fluid characterization is carried out based on fluid samples taken at different points such as downhole or at the separator. Based on the characterized fluid, a pressure-volume-temperature (PVT) data can be generated which is then used by VFM systems for two purposes:

1. Calculating local phase properties of the hydrocarbon mixtures such as density, viscosity, thermal conductivity, etc. for using in the first principles models.

2. Reconciling reference flowrate measurements (e.g. at separator or standard conditions) with flowrate measurements/estimates at local conditions (e.g. at the wellhead) [6].

As for the first point, the local fluid properties have a direct influence on the flowrate predictions by a VFM system because they are included in thermal-hydraulic conservation equations as well as the models of choke, ESP and reservoir inflow. As such, giving incorrect phase densities or enthalpies for certain pressures and temperatures to the VFM system will result in deviations between the predicted and

actual flowrates. This in turn will cause problems in finding a good solution by the data validation and reconciliation algorithm when tuning flowrates and other model parameters.

Fluid characterization is typically done by two approaches separator:

- 1. Black Oil model (BOM).
- 2. Electric submersible model [7].

### **Black Oil Model**

Black Oil model is a simple approach for petroleum fluid characterization. In this approach, oil and gas are treated as two separate substances and their properties are calculated based on correlations. In the traditional formulation of the BOM, three main PVT-properties are considered:

- oil formation volume factor;
- gas formation volume factor;
- solution gas-oil ratio.

For volatile hydrocarbon mixtures, modified Black Oil models (MBOM) are developed which introduce another core variable called solution oil-gas ratio. If water is present in the produced fluid, additional properties such as water formation volume factor, solution gas-water ratio and water content in gas are introduced into calculations [8].

### **Electric submersible pump (ESP) model**

An electric submersible pump is a widely used artificial lift equipment, which is used to produce oil where natural production is not possible due to various reasons, for instance, low bottomhole pressure, liquid loading, heavy oil presence, etc. Due to its popularity, there have been a numerous amount of attempts to make a first principles model, which describes ESP operation, which are not possible to cover yet. The general idea behind an ESP model is to link the pump pressure increase with the pump inlet pressure, the flow and the pump speed:

$$
\Delta P = f(\mathbf{q}, \xi, \alpha_1, P_{inlet}),
$$

where q denotes the flowrate;

 $\xi$  - the pump speed;

 $P_{inlet}$  - pump inlet pressure.

By measuring the pressure before and after the pump, it becomes possible to compute flowrates of the multiphase flow mixture, which is pumped by an ESP [9].

### **Data validation and reconciliation (DVR) algorithm**

Another important part of the state-of-the-art first principles VFM systems is a data validation and reconciliation algorithm. It is also called «optimization algorithm». As the technique name states, DVR consists of two parts: validation and reconciliation. In the data validation part, the goal is to remove erroneous and noisy data. This step can be done by means of statistical analysis and filtering techniques, for example, exponential filters or moving averages. When the data is validated, the reconciliation part takes place. Here, an optimization algorithm adjusts the model parameters, for instance, flowrates, choke discharge coefficient, gas and water fractions, and friction and heat transfer coefficients such that the model outputs match the validated measured data being constrained to process conditions, for instance, the material balance. In VFM applications, the problem formulation is usually non-linear due to the complexity of the system. In order to find the solution of a non-linear data reconciliation problem, different methods can be applied. If inequality constraints are not present, the method of Lagrangian multipliers may be used to obtain the solution.

When the reconciliation process is finished, the results can be validated. In this step, statistical tests are conducted in order to further detect unreliable measurements and estimates and probability of a gross error existence. It can be achieved by performing individual (e.g. penalty) and global (e.g. chi-squared) tests [10].

### **Concluison**

Virtual Flow Metering is a promising approach for flowrate estimation due to its low cost, real-time monitoring capabilities and an easy integration with other software solution.

There are different approaches to estimate multiphase flowrates, which are used in the industry or are at the research phase. The following ideas were highlighted:

1. Gas and oil can properties can be predicted based on correlations by separating them with black oil model.

2. ESP model allows to predict flowrate value by linking the pump pressure increase with the pump inlet pressure, the flow and the pump speed.

3. It's possible to get «clean» data with DVR algorithm.

Independently on the applied VFM approach, systematic model tuning is one of the main reasons why VFM is not the main multiphase flow metering solution.

#### **References**

1. Aarsnes, U., Flåtten, T., Aamo, O., 2016. Review of two-phase flow models for control and estimation. Annu. Rev. Contr. 42, 50–62.

2. Aarsnes, U., Meglio, F., Aamo, O., Kaasa, G., 2014a. Fit-for-Purpose modeling for automation of underbalanced drilling operations. In: SPE/IADC Managed Pressure Drilling & Underbalanced Operations Conference & Exhibition.

3. Aarsnes, U., Meglio, F., Evje, S., Aamo, O., 2014b. Control-oriented driftflux modeling of single and two-phase flow for drilling. In: Proceedings of the ASME 2014 Dynamic Systems and Control Conference.

4. Acuna, I., 2016. Effective methodology for production metering and allocation using realtime virtual metering in a mature offshore oilfield-study of the greater angostura field. In: SPE Trinidad and Tobago Section Energy Resources Conference.

5. Agarwal, R., Li, Y., Ngheim, L., 1990. A regression technique with dynamic-parameter selection for phase behavior matching. SPE Reserv. Eng. 5.

6. Ahmadi, M., Ebadi, M., Shokrollahi, A., Majidi, S., 2013. Evolving artificial neural network and imperialist competitive algorithm for prediction oil flowrate of the reservoir. Appl. Soft Comput. 1085–1098.

7. AlDabbous, M., Al-Kadem, M., AlMashhad, A., AlSadah, A., Alzahrani, M., 2015. MPFM commissioning optimization: a case study. In: Abu Dhabi International Petroleum Exhibition and Conference.

8. Barnea, D., 2016. A unified model for predicting flow-pattern transitions for the whole range of pipe inclinations. Int. J. Multiph. Flow 13, 1–12.

9. Bogaert, P., Yang, W., Meijers, H., Dongen, J., Konopczynski, M., 2004. Improving oil production using smart fields technology in the SF30 satellite oil development offshore Malaysia. In: Offshore Technology Conference.

10. Goh, K., Pine, B., Yong, I., Vanoverschee, P., Lauwerys, C., 2008. Production surveillance and optimisation for multizone smart wells with data driven models. In: Intelligent Energy Conference and Exhibition,. Amsterdam, the Netherlands.

#### **Приложение Б**

(обязательное)

#### **Алгоритм подготовки данных**

*data = pd.read\_csv('2621/TM\_2621\_FULL\_TRAINTEST.csv',index\_col=0 ) data['MEASDATE'] = pd.to\_datetime(data['MEASDATE']) new\_data=data[['MEASDATE','POWERFACTOR','WORKINGFREQ', 'LOADFACTOR', 'OUTFREQ','PUMPINTAKEPRESSURE', 'LINEPRESSURE','ANNULUSPRESSURE']] from sklearn import preprocessing scaler = preprocessing.MinMaxScaler(feature\_range=(0,100)) new\_data[['POWERFACTOR']] = scaler.fit\_transform(new\_data[['POWERFACTOR']]) scaler = preprocessing.MinMaxScaler(feature\_range=(0,100)) new\_data[['WORKINGFREQ']] = scaler.fit\_transform(new\_data[['WORKINGFREQ']]) scaler = preprocessing.MinMaxScaler(feature\_range=(0,100)) new\_data[['OUTFREQ']] = scaler.fit\_transform(new\_data[['OUTFREQ']]) scaler = preprocessing.MinMaxScaler(feature\_range=(0,100)) new\_data[['PUMPINTAKEPRESSURE']]= scaler.fit\_transform(new\_data[['PUMPINTAKEPRESSURE']]) scaler = preprocessing.MinMaxScaler(feature\_range=(0,100)) new\_data[['LINEPRESSURE']] = scaler.fit\_transform(new\_data[['LINEPRESSURE']]) scaler = preprocessing.MinMaxScaler(feature\_range=(0,100)) new\_data[['ANNULUSPRESSURE']]= scaler.fit\_transform(new\_data[['ANNULUSPRESSURE']]) scaler = preprocessing.MinMaxScaler(feature\_range=(0,100)) new\_data[['LOADFACTOR']] = scaler.fit\_transform(new\_data[['LOADFACTOR']]) new\_data=new\_data.reset\_index(drop=True) new\_data['MEASDATE']=pd.to\_datetime(new\_data['MEASDATE']) new\_data['TIME'] = new\_data[['MEASDATE']].apply(lambda x: x[0].timestamp(), axis=1) .astype(int) new\_data=new\_data.drop(columns=['MEASDATE']) new\_data=new\_data.reset\_index(drop=True) data['MEASDATE']=pd.to\_datetime(data['MEASDATE']) data['ts'] = data[['MEASDATE']].apply(lambda x: x[0].timestamp(), axis=1).astype(int) data['ts'].diff().round(decimals=-4).value\_counts() new\_data=data.drop(columns=['MEASDATE']).rename(columns={'ts':'TIME'})*

*def find\_nearest(array, value): array = np.asarray(array) idx = (np.abs(array - value)).argmin() return array[idx]*

```
def moving_average(x, w):
   return np.convolve(x, np.ones(w), 'valid') / w
start = flowrate['TIME'] - (24*60*60) 
stop = flowrate['TIME']
time=new_data['TIME']
arr = np.array([])
arr_2 = np.array([])
l=[]
count=0
a = list(range(175))
for i in a:
   rang = np.arange(start[i],stop[i]+1,600)
  a = np.array(I)b = np.array(I)c = np.array(I)d = np.array(e = np.array(f = np.array(I) g = np.array([])
  h = np.array(I) for j in rang:
      near = find_nearest(new_data['TIME'].to_numpy(),j)
      values = new_data.query('TIME == @near').to_numpy()
        if values.size==0:
        continue 
      a=np.insert(a,b.size,values[0][0])
      print (a.shape)
      b=np.insert(b,b.size,values[0][1])
      c=np.insert(c,c.size,values[0][2])
      d=np.insert(d,d.size,values[0][3])
```

```
 e=np.insert(e,e.size,values[0][4])
```

```
 g=np.insert(g,g.size,values[0][6]
```
*arr=np.array([moving\_average(a,2),moving\_average(b,2),moving\_average(c,2),moving\_average(*

*d,2),moving\_average(e,2),*

 *moving\_average(g,2)]) #arr\_2=np.append(arr\_2,) l.append(arr) arr\_2=np.asarray(l)*

#### **Приложение В**

(обязательное)

#### **Архитектура обучаемой LSTM-модели**

*from tensorflow import keras from tensorflow.keras.models import Sequential from tensorflow.keras.layers import Input, Dense, Dropout, LSTM, Conv1D, MaxPooling1D, GlobalAveragePooling1D, Flatten, Concatenate from tensorflow.keras.models import Model from tensorflow.keras import backend as K from tensorflow.keras import utils from tensorflow.keras.metrics import BinaryAccuracy model = Sequential() model.add(LSTM(100,return\_sequences=True,input\_shape=(x\_train.shape[1],x\_train.shape[2]))) model.add(LSTM(100,return\_sequences = False)) model.add(Dropout(0.5)) model.add(Dense(50)) model.add(Dense(1)) model.compile(optimizer='adam',loss = 'mean\_squared\_error') callbacks = [ keras.callbacks.ModelCheckpoint( "LSTM\_reg.h5",save\_best\_only=True, monitor="val\_loss"),keras.callbacks.ReduceLROnPlateau(*  $monitor="val$  loss", factor=0.5, patience=20, min  $lr=0.0001$ ), *model.fit(x\_train, y\_train, batch\_size = 1, epochs = 1000, callbacks=callbacks, validation\_split=0.2)*